**République algérienne démocratique et populaire**

**Ministère de l'enseignement supérieur et de la recherche scientifique**

**Université ibn-khaldoun de Tiaret**

**Faculté des mathématiques et de l'informatique** 

**Département d'informatique**

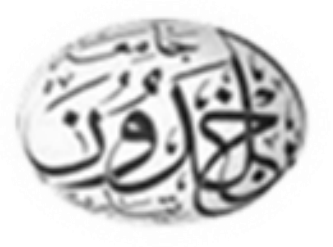

Mémoire de projet de fin d'études pour l'obtention du diplôme de master en génie informatique

Thème

**Enseignement assisté par ordinateur, application à** 

# **l'algorithmique**

**Rédigé par :**

**AIT OUAMER Osmane**

**Dirigé par :**

**M<sup>r</sup> ALEM Abdelkader**

**Année universitaire: 2016/2017**

# Remerciements :

En préambule à ce mémoire je remercie ALLAH qui m'aide et me donne la patience et le courage durant ces longues années d'étude.

Je souhaite adresser mes remerciements les plus sincères aux personnes qui m'ont apporté leur aide et qui ont contribué à l'élaboration de ce mémoire ainsi qu'à la réussite de cette formidable année universitaire.

Ces remerciements vont tout d'abord au corps professoral et administratif de la Faculté des mathématiques et de l'informatique, pour la richesse et la qualité de leur enseignement et qui déploient de grands efforts pour assurer à leurs étudiants une formation actualisée.

Je tiens à remercier sincèrement Monsieur ALEM Abdelkader qui, en tant qu'encadreur, <sup>s</sup>'est toujours montré à l'écoute et très disponible tout au long de la réalisation de ce mémoire, ainsi pour l'inspiration, l'aide et le temps qu'il a bien voulu me consacrer et sans qui ce mémoire n'aurait jamais vu le jour. Je n'oublie pas mes parents pour leur contribution, leur soutien et leur patience.

Enfin, j'adresse mes plus sincères remerciements à tous mes proches et amis, qui m'ont toujours encouragée au cours de la réalisation de ce mémoire. Merci à tous et à toutes.

# Dédicace

Je dédie ce mémoire A mes parents pour leur amour inestimable, leur soutien, Leurs sacrifices et toutes les valeurs qu'ils ont su m'inculquer.

A toute ma famille pour leur soutien, leur complicité et leur présence. Pour tous que m'ont donnés et pour leurs précieux encouragements.

A toute ma famille ainsi qu'à mes amis Amine, oussama,

Yacine, Youcef, Zakaria, Mohamed, Ilyes, Hocine, Fouzi,

Abderahmenne, hamza, abdelkader, bilal, hocine

boudjenane .

Nous plus vifs remerciements aux membres de jury qui nous font L'honneur de présider et d'examiner ce modeste travail.

# **Résumé**

Le présent travail consiste en la conception et la réalisation d'un système d'enseignement assisté par ordinateur par une approche constructiviste. L'application porte sur l'algorithmique.

Chaque exercice est présenté par un énoncé public et contient en interne les éléments nécessaires pour sa résolution comme par exemple les mots clés pertinents, le nombre et le type des variables, le type de la solution, etc. Ces informations sont rangées dans une base de données.

En se basant sur ces éléments de réponse, l'utilisateur du système sera guidé et corrigé à chaque étape de la solution.

# **Mots clés :**

EAO, apprentissage, algorithmique, constructivisme.

# Table des matières

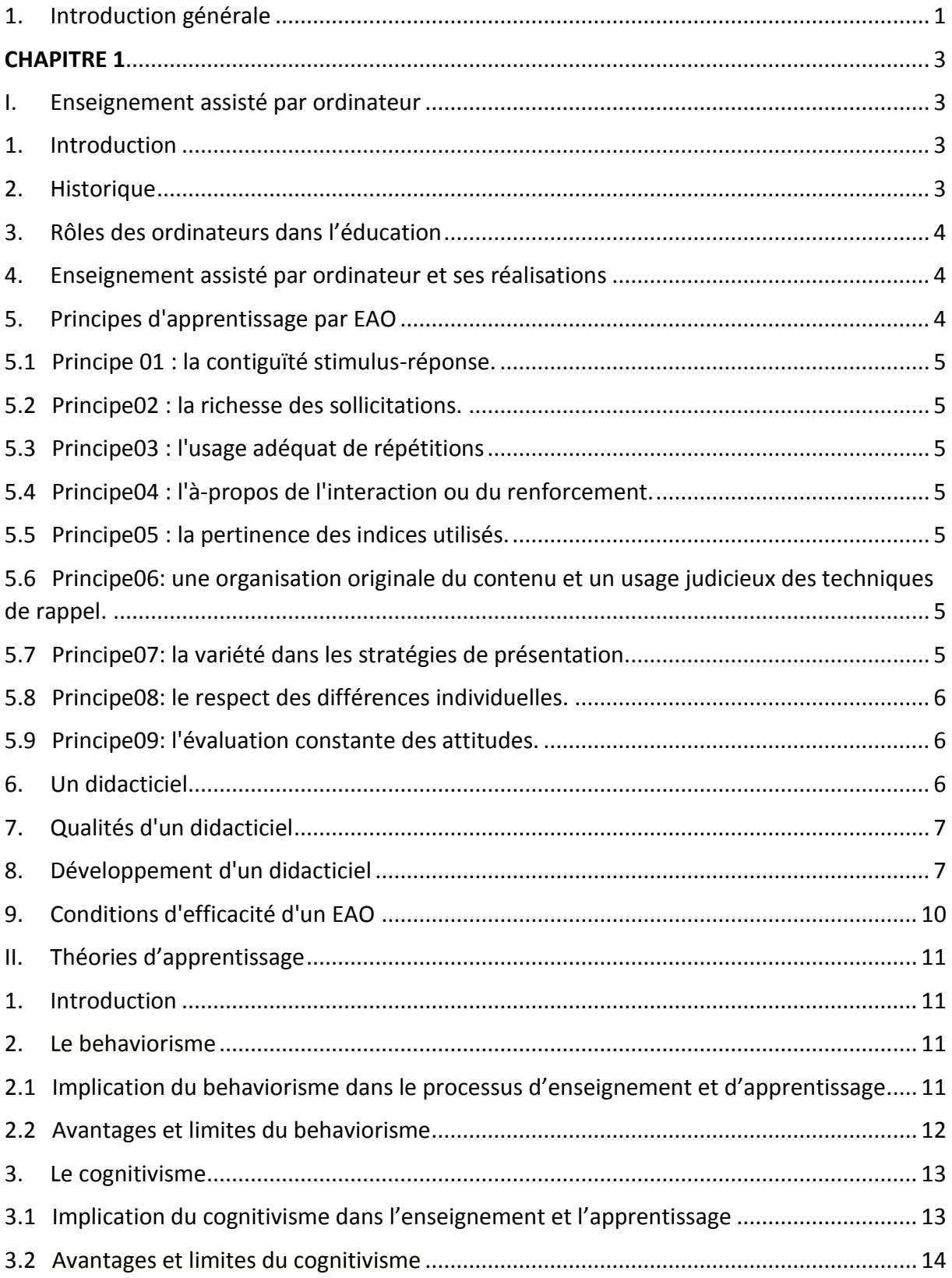

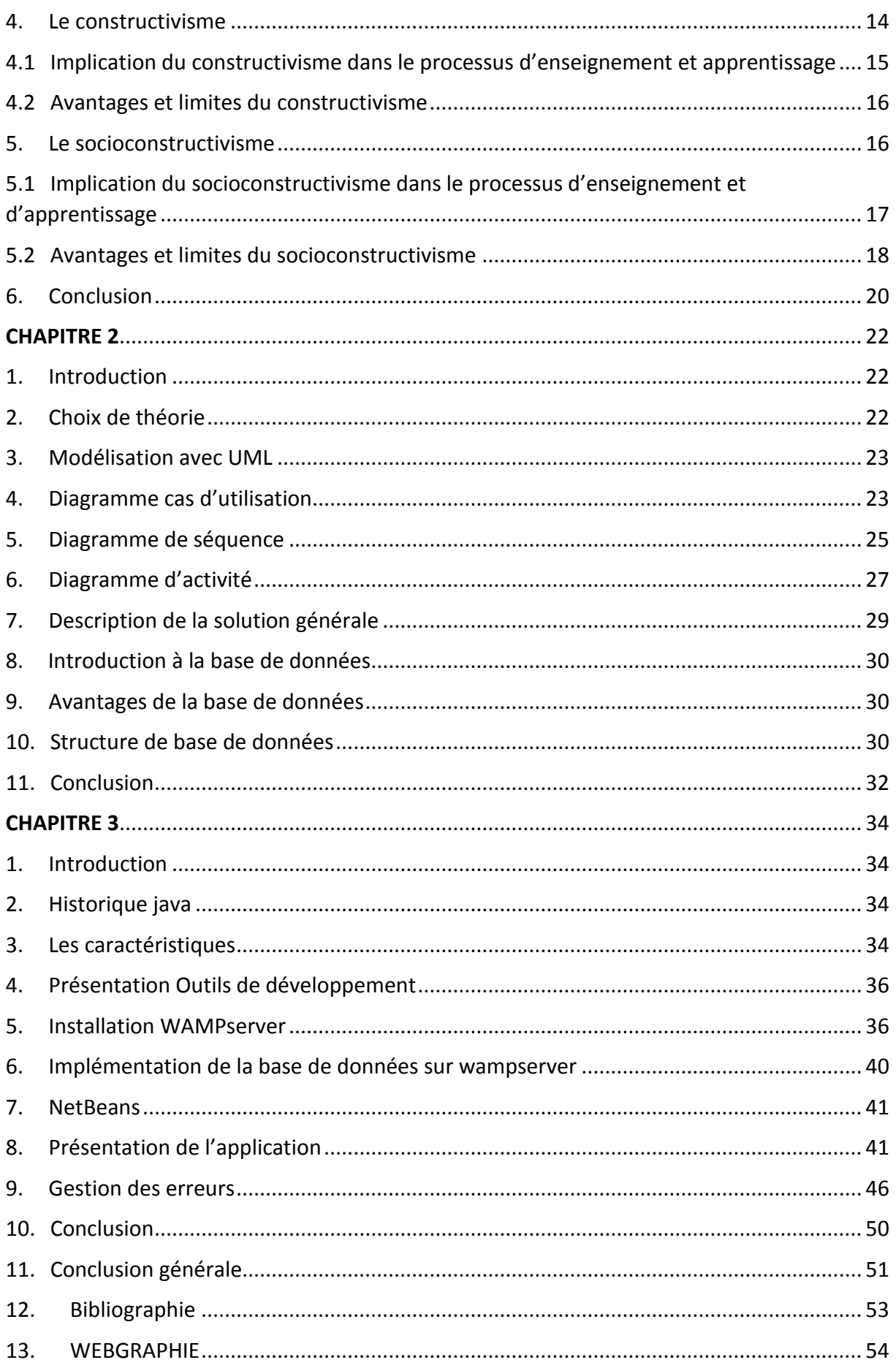

# Listes des figures

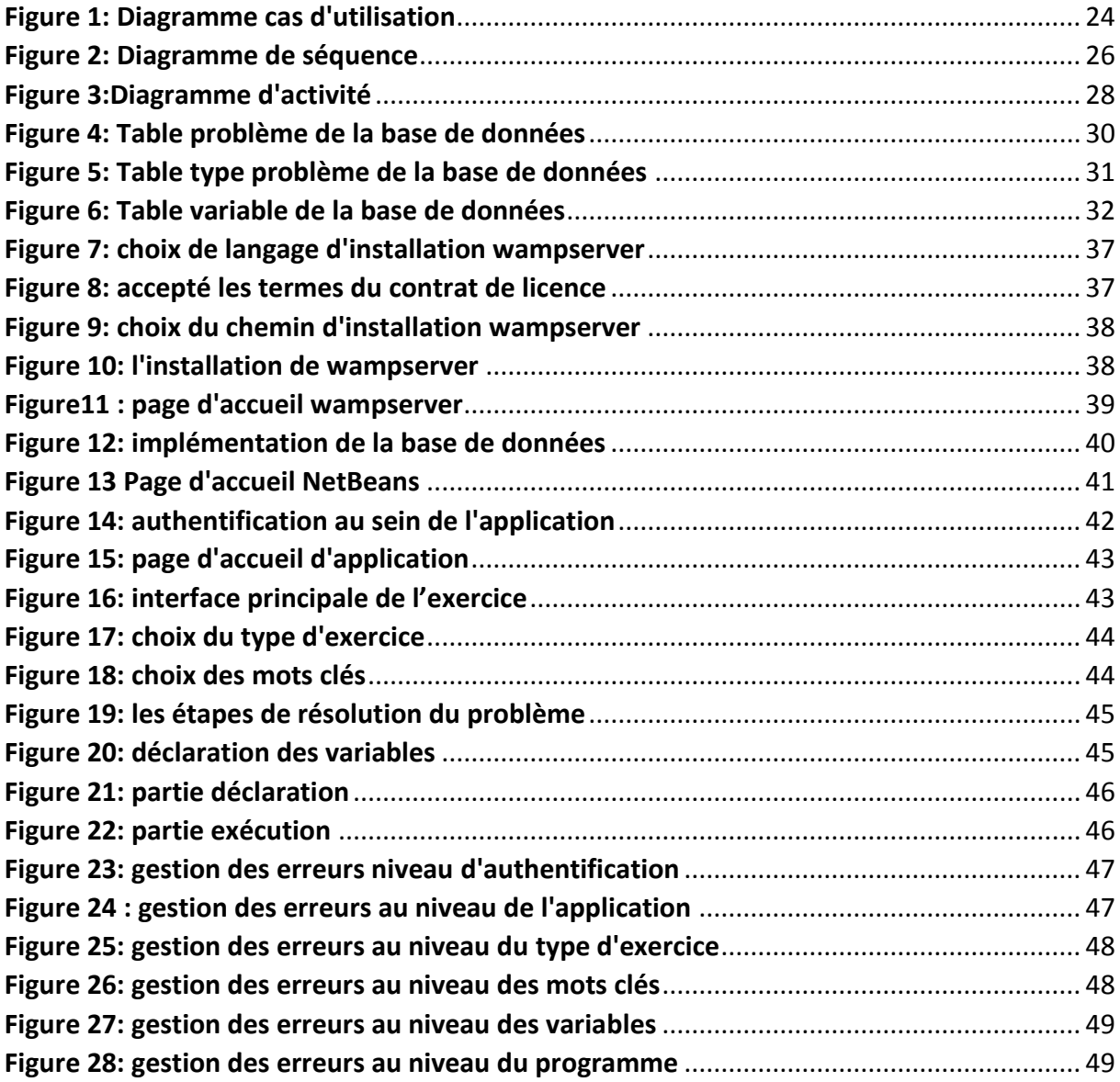

# Liste des tableaux

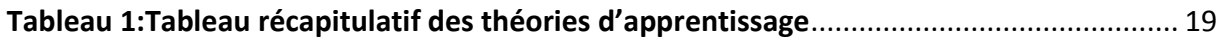

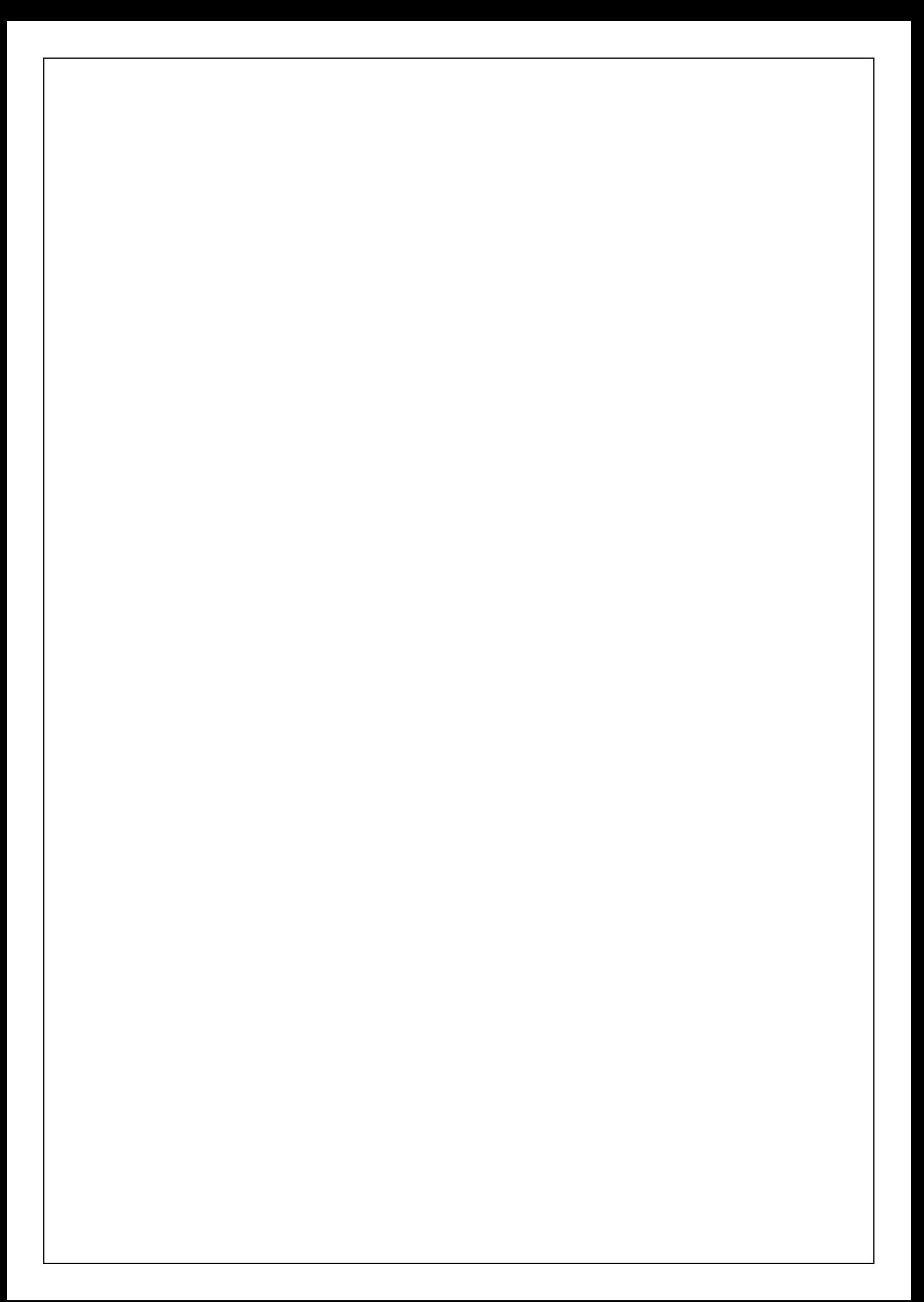

# 1. Introduction générale

<span id="page-8-0"></span>Il ne fait désormais plus aucun doute que l'informatique est la révolution la plus importante et la plus innovante qui a marqué la vie de l'humanité moderne. En effet, les logiciels informatiques proposent maintenant des solutions à tous les problèmes de la vie, aussi bien dans des domaines professionnels que pour des applications personnelles. Et leurs méthodes de conception et de développement ont vu l'avènement d'autant de technologies qui facilitent leur mise en place et leurs donnent des possibilités et des fonctionnalités de plus en plus étendues.

Dans ce mémoire nous présentons les différentes étapes pour réaliser notre application qui se décompose en trois chapitres comme suit :

Le premier chapitre est consacré à l'enseignement assisté par ordinateur, son développement, ses conditions d'efficacité ainsi que la notion de didacticiel, les qualités de ce dernier et les conditions de son efficacité

Le deuxième chapitre comporte la partie essentielle de l'application qui se définit comme la conception et la modélisation afin de dégager les différents besoins et les acteurs principales, ensuite nous décrivons la base de données et sa structure.

Le troisième chapitre contient l'application finale réalisée et les outils utilisés, les différents scénarios d'exécution et la gestion d'erreurs.

# **CHAPITRE 01 : Enseignement assisté par ordinateur et théories d'apprentissage**

# **CHAPITRE 1**

# I. Enseignement assisté par ordinateur

# <span id="page-10-1"></span><span id="page-10-0"></span>1. Introduction

<span id="page-10-2"></span>Dans ce chapitre nous allons définir l'enseignement assistée par ordinateur, son développement au fur et à mesure ensuite nous décrivons les différents principes d'apprentissage via EAO par la suite nous abordons le didacticiel et les mesures de sa réussite ainsi que les conditions de son d'efficacité.

Un deuxième point à discuter c'est les différentes théories d'apprentissage, leur implication dans le processus d'enseignement et d'apprentissage ainsi que les points forts et les points faibles de chaque théorie évoquée.

# 2. Historique

<span id="page-10-3"></span>L'enseignement assisté par ordinateur (EAO) est né dans les années 60. Ses domaines d'application sont larges, principalement l'enseignement des sciences, de la technique, de la lecture et des langues. A ses débuts, l'EAO, était sur le système central d'une entreprise, avec des apprenants utilisant le logiciel à partir du terminal de leurs bureaux, ou dans une salle de cours.

Au début des années 80, l'avènement de la micro-informatique, en particulier l'avènement du PC (Ordinateur personnel) et du Macintosh d'Apple, a ouvert de nouveaux horizons.

Les écoles, les petites entreprises, ou les particuliers, peuvent s'offrir des logiciels pour des sommes modestes tournant sur un matériel peu coûteux.

Le début des années 90 a vu une deuxième génération d'ordinateurs personnels apparaître. Les écrans d'ordinateurs ont enfin atteint une résolution acceptable. Les disques durs ont atteint une taille respectable. Les processeurs sont devenus assez rapides. Le coût réduit de la mémoire a permis de muscler les machines. La carte son a permis d'atteindre une haute qualité sonore qui permet d'écouter et d'enregistrer de la musique ou de la parole. Enfin, le CD-Rom a offert une capacité de stockage de données qui permet de stocker sons, vidéos et images, qui prennent de la place et que les bonnes vieilles disquettes ne suffisaient pas à enregistrer. Le système d'exploitation des PC est devenu aussi convivial que celui du Macintosh. L'ordinateur multimédia est né.

Aujourd'hui, le multimédia permet d'offrir des applications animées et interactives, qui permettent la présentation des notions à étudier sous forme de textes, de sons, d'images, d'animations et de vidéos.

3

Le réseau internet a également ouvert de nouveaux horizons. Un nombre croissant de détenteurs d'ordinateurs à domicile sont connectés au réseau. Le web offre de nombreuses informations et des services utiles. Il permet aussi de communiquer avec facilité, bien mieux qu'avec des moyens traditionnels.

# 3. Rôles des ordinateurs dans l'éducation

<span id="page-11-0"></span>L'ordinateur peut lui-même être l'objet d'une instruction telle que l'informatique. Les étudiants peuvent apprendre comment les ordinateurs sont utilisés dans la société.

Cours de programmation, ils peuvent apprendre à construire un programme en langages de programmation. Dans son rôle d'outil, l'ordinateur aide les enseignants et les étudiants, comme la calculatrice, la machine à écrire et l'aide à la présentation. Les étudiants peuvent utiliser les ordinateurs pour résoudre des calculs mathématiques complexes en tant que calculatrice. Les enseignants et les étudiants peuvent utiliser des logiciels intégrés avec les ordinateurs pour présenter le contenu des sujets.

# 4. Enseignement assisté par ordinateur et ses réalisations

<span id="page-11-1"></span>L'utilisation généralisée des ordinateurs par les éducateurs pour appuyer l'enseignement a été dramatique au cours des trente dernières années. Beaucoup de recherches ont été menées sur les effets de l'utilisation de l'ordinateur sur le rendement des élèves, l'attitude et d'autres variables. Cependant, de nombreux acteurs de l'éducation continuent à rechercher les effets positifs de l'enseignement assisté par ordinateur sur l'apprentissage des élèves avant la mise en œuvre des technologies de l'ordinateur dans les milieux éducatifs.

Il existe suffisamment de données pour montrer l'utilité des technologies éducatives et qu'elles sont capables d'améliorer la réussite des élèves.

# 5. Principes d'apprentissage par EAO

<span id="page-11-2"></span>L'acquisition du savoir est une activité complexe. Plusieurs théories psychologiques essaient d'expliquer ce phénomène. Contrairement à ce qu'il est convenu de penser, la théorie behavioriste n'est pas la seule théorie d'apprentissage sur laquelle s'appuie l'enseignement assisté par ordinateur, la théorie cognitiviste est mise aussi à contribution.

Neuf (9) principes d'apprentissage se retrouvent généralement identifiés dans un EAO, les voici énumérés.

# 5.1 Principe 01 : la contiguïté stimulus-réponse.

<span id="page-12-0"></span>Le premier principe fut allusion au délai entre la présentation d'un stimulus et le temps de réaction à ce dernier. Il est convenu entre behavioristes que ce délai doit être court afin de favoriser le pairage entre les deux. Il s'agit là du principe de contiguïté.

# 5.2 Principe02 : la richesse des sollicitations.

<span id="page-12-1"></span>Un second principe vise à multiplier les occasions d'associer stimuli et réponses afin d'assurer la rétention. Il est question alors de *répétitions*.

# 5.3 Principe03 : l'usage adéquat de répétitions

<span id="page-12-2"></span>La connaissance de l'à-propos ou non de la réponse à un stimulus présenté est appelée *renforcement* et contribue à la consolidation de l'apprentissage en cours.

# 5.4 Principe04 : l'à-propos de l'interaction ou du renforcement.

<span id="page-12-3"></span>Selon les behavioristes, l'usage judicieux d'indices peut amener l'apprenant à induire des associations difficiles. La disparition progressive de ces indices assurera la cristallisation des réponses.

# 5.5 Principe05 : la pertinence des indices utilisés.

<span id="page-12-4"></span>Dans cette perspective, il est donc important de prévoir une période de synthèse ou de révision sur les informations passées afin de faciliter leur amalgamation aux nouvelles informations. C'est ce qui est convenu d'appeler le principe de *rappel* ou *d'organisation*.

# 5.6 Principe06: une organisation originale du contenu et un usage judicieux des techniques de rappel.

<span id="page-12-5"></span>Un sixième principe, cher aux cognitivistes, est l'identification des *stratégies* d'apprentissage de chaque individu. En effet, en analysant les cheminements des étudiants, en scrutant leurs façons d'assimiler les contenus, il est possible de caractériser leurs habiletés intellectuelles de base et d'en dégager un modèle d'apprentissage.

# 5.7 Principe07: la variété dans les stratégies de présentation.

<span id="page-12-6"></span>Cette préoccupation débouche sur une véritable *individualisation* de l'apprentissage en tâchant, par des exemples nombreux et diversifiés, de faire ressurgir en mémoire court terme des informations

antérieures ou des stratégies d'acquisition déjà maîtrisées. Ce dernier principe est défendu tout autant par les behavioristes.

### 5.8 Principe08: le respect des différences individuelles.

<span id="page-13-0"></span>Le huitième principe se retrouve aussi dans les deux écoles de pensée précédemment mentionnées, il stipule que le temps investi dans tout apprentissage devrait être proportionnel à la motivation sousjacente laquelle, à son tour, devrait influencer proportionnellement la performance. Ceci dit, encore faut-il que l'apprenant demeure actif et soit sollicité régulièrement, c'est pourquoi la durée d'un apprentissage doit demeurer en étroite relation avec le niveau de *sollicitation* de l'apprenant. **[1]**

# 5.9 Principe09: l'évaluation constante des attitudes.

<span id="page-13-1"></span>Enfin, la réussite d'un apprentissage dépend pour beaucoup de la somme affective qui y est rattachée. **Thornburg(1984)** analyse en profondeur cette variable en décrivant le rôle respectif de la motivation intrinsèque et extrinsèque, de la motivation rattachée à la tâche, de celle rattachée à la performance, au niveau d'aspiration de l'apprenant, à son goût de compétitivité, à son désir d'appartenance, son niveau d'anxiété, sa crainte de rejet et son besoin de renforcement. Selon ce chercheur, tous ces facteurs, qu'il résume par *attitudes*, influencent d'une façon ou d'une autre la qualité de l'apprentissage. Il faut donc en tenir compte. **[2]**

# 6. Un didacticiel

<span id="page-13-2"></span>Les didacticiels sont des environnements où les apprenants doivent résoudre un problème de manière plus ou moins active. On trouve deux types de didacticiel.

Le premier type de didacticiel présente un choix des réponses plutôt fermé. Avec ce type de logiciel on entraîne plutôt les automatismes, c'est-à-dire une série de tâches à accomplir séquentiellement pour résoudre un problème, car il est nécessaire d'appliquer une méthode un bon nombre de fois pour qu'elle soit accomplie sans réfléchir et sans commettre d'erreurs.

Le second type propose des activités de résolution de problème aux apprenants qui lui permettent de découvrir ou approfondir les notions présentées. Des propriétés sont abordées par des tâches, des simulations qui doivent faire découvrir les relations entre certains paramètres et les effets qu'ils ont sur le résultat. A travers des questions appropriées, le didacticiel focalise l'attention de l'apprenant sur certains phénomènes. Des tests intermédiaires et finaux assurent que l'apprenant a

bien acquis les compétences nécessaires. Si l'activité est bien conçue, un apprenant peut apprendre des notions de manière efficace et durable, et être capable de les réutiliser. **[3]**

# 7. Qualités d'un didacticiel

<span id="page-14-0"></span>Un bon didacticiel doit tout d'abord donner à l'apprenant une idée claire sur les objectifs visés et sur la nature de la tâche envisagée. Il doit aussi informer de la nécessité ou non de connaissances préalables à la leçon et s'assurer de leur évaluation à priori. Cette étape s'avère de prime importance pour l'efficacité du didacticiel et est trop souvent banalisée, sinon ignorée, par les enseignants. L'originalité de la présentation, le souci d'exploiter toutes les possibilités visuelles et interactives du système informatique utilisé sont aussi à considérer.

L'usage de stratégies axées sur l'association, la discrimination et la généralisation pour faciliter le transfert des connaissances véhiculées sont autant de facteurs à ne pas négliger. Un bon didacticiel doit enregistrer la démarche de l'apprenant, noter les bonnes et mauvaises réponses, indiquer la durée de l'apprentissage et informer des résultats. Avec toutes ces données, il sera ensuite possible à l'enseignant de diagnostiquer les lacunes et d'envisager les correctifs appropriés et les étapes subséquentes à proposer.

# 8. Développement d'un didacticiel

<span id="page-14-1"></span>Une explication avancée au nombre limité de didacticiels de qualité sur le marché est de rarement trouver chez un même développeur un spécialiste du contenu, un pédagogue et un programmeur. Même si cette dernière qualité n'est peut-être plus aussi nécessaire, il demeure que le développement d'un didacticiel reste une opération très exigeante.

D'abord, il faut bien connaître la clientèle à laquelle s'adresse le futur didacticiel, être en mesure de statuer sur le style d'apprentissage prédominant à un certain âge tout en n'ignorant pas pour autant les autres, connaître la vitesse moyenne de lecture de ce groupe d'âge, la richesse de son vocabulaire, ses centres d'intérêt, ses expériences de vie, ses attitudes vis-à-vis du contenu, etc. Tous ces facteurs influencent l'organisation du contenu, la nature des feedbacks, la densité d'information présentée, la variété des exemples à fournir, etc. Pouvoir interpeller chaque apprenant par son prénom et faire référence à l'occasion à ses goûts, à ses sports préférés et même à ses meilleurs amis, sont autant d'informations à glaner pour bien faire sentir à l'apprenant qu'il est considéré.

Un second point capital dans tout développement est la détermination du niveau d'interactivité, c'est-à-dire de la qualité et du soutenu des échanges avec l'apprenant. Dans un didacticiel bien conçu, il importe que l'apprenant se sente impliqué véritablement et qu'il se perçoive comme le principal artisan de sa réussite. En plus de lui donner confiance et de lui faire sentir qu'il est épaulé, les échanges personnels avec ce dernier devront servir à des fins pédagogiques bien spécifiques, du genre:

a) s'assurer que les notions importantes soient retenues.

b) que le questionnement mesure bien la compréhension.

c) que les réponses erronées soient immédiatement corrigées. En définitive, toutes ces préoccupations ne visent qu'une chose: la réussite de l'apprentissage. Le temps que cela prendra est relativement secondaire.

Or cette perception de la réussite ne peut qu'engendrer des attitudes positives chez l'apprenant et l'inciter à allouer plus de temps à son apprentissage. Se sentant maître du déroulement de la leçon et du même coup de son temps, l'apprenant est alors en mesure de mieux utiliser celui-ci et de performer en accord avec ses propres exigences. Tout apprentissage nécessite du temps, cela est bien connu! L'essentiel est de disposer de ce temps intelligemment avec un dosage judicieux de liberté et de restriction.

Concernant précisément le contrôle du déroulement de l'apprentissage, **Hannafin et Peck (1988)** suggèrent aux développeurs d'être particulièrement sensibles aux considérations suivantes:

a) une subdivision modulaire à caractère hiérarchique facilite le repérage du chemin parcouru.

b) une indication de la durée de chaque module permet une meilleure planification du temps d'étude.

c) une segmentation du module facilite sa révision.

d) un suivi du cheminement informe l'étudiant de sa progression et lui permet de reprendre là où il s'est arrêté.

Certes, il restera toujours un certain nombre d'aspects qui seront directement sous contrôle du développeur tels la vérification des prérequis, les passages obligés, les seuils aux tests, les exigences structurelles de la matière, etc. mais il n'en demeure pas moins qu'il est possible de laisser beaucoup de latitude à l'apprenant et de le lui faire sentir dans les renforcements incorporés. **[4]**

Une autre dimension importante rattachée à l'efficacité d'un didacticiel est l'exploitation de l'écran. Savoir disposer et inter-relier les éléments à présenter est une habileté qu'il ne faut surtout pas minimiser. Le développeur doit être à la recherche constante de la meilleure combinaison motsimages et maximiser les possibilités graphiques du logiciel utilisé. À cet égard, **Jay (1983)** a fourni un certain nombre d'indications qu'il faudrait absolument s'approprier, à savoir:

a) l'écran est habituellement associé à une page de volume, l'équilibre des éléments à présenter doit être assuré.

b) l'accentuation de certaines informations peut se faire à l'aide de moyens divers: Couleurs, emboîtement, soulignés, flash, etc.

c) un concept par page-écran doit suffire.

- d) le temps de lecture d'une page-écran doit être contrôlé par l'apprenant.
- e) du matériel d'appoint doit être prévu particulièrement si la leçon est textuelle.

Des procédés d'animation, d'effets spéciaux, de transitions sont rendus accessibles à l'intérieur des logiciels actuels de développement. Il est même loisible de monter les informations autour d'images numérisées ajoutant pigmentations et réalisme photographiques.

En définitive, le didacticiel attendu par l'usager est celui qui livrera la marchandise dans le meilleur temps et les meilleures conditions. Sans assurer une livraison, à tout coup, du produit parfait, le développeur respectueux des principes d'apprentissage énoncés et poussant l'audace jusqu'à valider son didacticiel par des mises à l'essai successives saura certainement se démarquer.

Terminons cette analyse en prenant un peu de recul et en essayant de saisir toutes les implications d'un EAO de façon à s'assurer de son efficacité. **[5]**

# 9. Conditions d'efficacité d'un EAO

<span id="page-17-0"></span>Selon **Hannafin et Peck (1988),** un même contenu rendu accessible à la fois sur imprimé ou sur ordinateur prendra 40% moins de temps à un étudiant moyen s'il est transmis par ordinateur et ce, sans égard à l'âge ni à la matière concernée. Bien sûr, de tels résultats manquent de nuances et ne devraient pas nous faire perdre de vue l'existence de conditions particulières d'application qui devraient conduire à une plus grande efficacité. Énumérons en quelques-unes. **[4]**

Si l'on en croit la littérature **Price (1991)**, il semble acquis que l'EAO profite particulièrement aux étudiants forts ainsi qu'aux faibles et ce, pour les mêmes raisons, soit le niveau d'autonomie dans le cheminement et l'ajustement des interactions aux réponses émises. Quant aux étudiants moyens, il ne semble pas y avoir de différence dans leurs résultats avec l'enseignement dit traditionnel. Partant de cette constatation, il en découle que l'efficacité d'un EAO est davantage assurée si nous l'adressons à une clientèle bien ciblée et que cette dernière se situe à chaque extrémité de la courbe de performance.

D'autre part, les résultats d'études antérieures suggèrent que des disciplines comme les sciences, les mathématiques, les langues étrangères sont plus adaptées à cette forme d'enseignement. La sélection de didacticiels dans ces disciplines a donc plus de chances d'être efficace bien que de bons didacticiels existent tout autant dans d'autres disciplines.

Enfin, il importe de trouver la façon idéale d'intégrer l'EAO dans le système scolaire actuel. Cela présuppose qu'il y a place pour un environnement spécifique à son utilisation tant individuelle que collective et que les maîtres sont conscients de la portée d'une véritable complémentarité avec l'enseignement conventionnel. Une telle addition rend possible un enseignement plus adapté aux différences individuelles, une interactivité plus soutenue, un suivi plus rigoureux et une évaluation plus juste de la performance. Quant à la durée des sessions EAO, cela dépend naturellement du contexte dans lequel elles sont intégrées, mais il est généralement convenu de les limiter à 30 minutes au niveau primaire et à 60 minutes au niveau secondaire. Tout cela demeure évidemment une question de jugement et le maître est naturellement le mieux placé pour en décider. **[6]**

# II. Théories d'apprentissage

# <span id="page-18-0"></span>1. Introduction

<span id="page-18-1"></span>Les théories de l'apprentissage servent à donner des explications de ce qui se passe lors du processus d'apprentissage. Du point de vue **Hill (1977)**, les théories de l'apprentissage sont utiles pour deux principales raisons : elles fournissent un cadre conceptuel pour l'interprétation de ce que nous observons et elles offrent des orientations pour trouver des solutions des problèmes rencontrés. Certains chercheurs soulignent une véritable évolution au niveau des théories de l'apprentissage au cours des dernières cinquante années du siècle passé **(Jonnaert, 2002)**. L'évolution la plus remarquable a été le passage de l'approche behavioriste de l'apprentissage à l'approche cognitive qui a été prolongée par l'approche constructiviste, socioconstructiviste. Cette évolution porte à la fois sur les finalités de l'apprentissage, sur le rôle de l'apprenant, sur le rôle de l'enseignant et sur le rôle du processus cognitif interne du cerveau **(Villiot-Leclercq, 2007). [7 et ALL]**

# 2. Le behaviorisme

<span id="page-18-2"></span>Le behaviorisme est une approche de la psychologie à travers l'étude des interactions de l'individu avec le milieu. Il est la première grande théorie de l'apprentissage à avoir fortement marqué les domaines de l'éducation, de l'enseignement et de la formation. Ce courant théorique a largement dominé les recherches en psychologie durant la première moitié du 20e siècle. Le fondement philosophique du behaviorisme dont John Broadus WATSON est le fondateur (1913), et PAVLOV avec le reflexe conditionnel, le précurseur, est l'empirisme. C'est la pédagogie de la boîte noire. SKINNER avec le « conditionnement opérant » et TOLMAN ont aussi contribué par leurs travaux à l'étude de cette théorie. **[8 et ALL]**

# <span id="page-18-3"></span>2.1 Implication du behaviorisme dans le processus d'enseignement et d'apprentissage

Pour un béhavioriste, il y a eu apprentissage lorsque l'apprenant donne une réponse correcte à un stimulus donné. C'est pourquoi on illustre souvent l'idée centrale du béhaviorisme par la relation S-R (c'est-à-dire, Stimulus à Réponse de Pavlov), signifiant une réponse directe de l'organisme à un stimulus provenant de l'environnement.

Les méthodes pédagogiques sont l'exposé magistral et la pratique répétée afin d'augmenter la rétention des apprentissages, il procède par une pédagogie par objectifs. Les behavioristes considèrent que le renforcement joue un rôle capital dans l'apprentissage, il peut être :

Soit positif, il récompense les bonnes réponses par toutes sortes de moyens verbaux (ex : félicitations) et non verbaux (ex : médailles, prix, droits, devoirs, argent scolaire, gestes affectueux, etc.), soit négatif, lorsque parfois il punit l'élève qui donne des réponses erronées.

Avec le renforcement, bien des comportements sont maintenus par les conséquences qu'ils provoquent. La présence soutenue de renforcement fait que les élèves maintiennent leur motivation, leur intérêt. L'enseignant prépare son enseignement en formulant les objectifs d'apprentissage à atteindre de manière très précise et en termes de comportements observables, puis en décomposant le contenu en petites unités logiques d'apprentissage, avec une séquence précise d'apprentissage.

Les apprentissages visés dans un enseignement de type béhavioriste sont souvent de l'ordre de la mémorisation et du rappel de faits, de la définition et de l'illustration de concepts, ou encore de l'application et de l'exécution automatique de procédures. L'évaluation des apprentissages se fait généralement au moyen d'examens, souvent à caractère objectif. L'enseignant prend toute la responsabilité d'atteinte des objectifs d'apprentissage, c'est à lui de créer des conditions environnementales et un système de renforcements qui vont amener l'élève à adopter de nouveaux comportements. Toutes les connaissances, compétences à acquérir sont déclinées en termes d'objectifs généraux et opérationnels. Des niveaux intermédiaires peuvent être introduits (objectifs intermédiaires) quand l'objectif général est important. On se réfère à des méthodes de construction des objectifs pédagogiques, **des taxonomies**(taxonomie de B. BLOOM) ont été construites pour aider les formateurs à formuler les objectifs. Typiquement, l'élève est décrit comme une sorte de réceptacle dans lequel l'enseignant déverse des informations provenant d'une réalité externe objective. En cela, il a un rôle de transmetteur d'informations. Le béhavioriste s'intéresse plus à l'enseignement qu'à l'apprentissage, aux résultats observables de l'enseignement qu'au processus d'apprentissage. **[8]**

### 2.2 Avantages et limites du behaviorisme

<span id="page-19-0"></span>Le behaviorisme offre des avantages et présente tout aussi des limites. Au nombre des avantages, l'apprenant connaît les objectifs de l'enseignement, il sait ce que l'enseignant attend de lui à la fin de

l'enseignement. La pédagogie des petites marches facilite la compréhension car l'enseignant va de la notion la moins complexe à la notion la plus complexe. Le behaviorisme est un excellent outil d'enseignement pour un enseignement de masse.

Par contre le fait de considérer l'apprenant comme un simple réceptacle d'une réalité externe futelle objective, ne suscite pas l'esprit de créativité chez l'apprenant qui reste malheureusement passif, réduit à un simple exécutant. Le travail intellectuel de l'apprenant est réduit. De même si c'est seulement le résultat observable qui est pris en compte au détriment du processus d'apprentissage, et sachant qu'un processus d'apprentissage fait appel à la mémoire, il y a lieu de se demander s'il ya véritablement apprentissage. Le morcellement des contenus implique la perte d'un point de vue d'ensemble. En plus, l'apprenant risque d'être soumis aux objectifs de l'enseignant qui laisse peu ou pas de place à l'imprévu. Identifier des objectifs avant les activités proposées n'est pas forcément pertinent. Il existe des matières qui présentent, par exemple, une dimension artistique et dans lesquelles une certaine créativité est attendue des élèves. Dans ces conditions, prévoir les objectifs attendus à priori est plutôt contreproductif. **[9]**

### 3. Le cognitivisme

<span id="page-20-0"></span>Le cognitivisme est une théorie d'apprentissage qui prend en compte l'ensemble des processus tels que la perception, la mémoire, le traitement de l'information aux moyens desquels le sujet acquiert la connaissance, résout les problèmes auxquels il fait face et élabore les plans pour l'avenir**.** L'apprentissage est donc un changement dans la structure mentale de l'élève. Le précurseur de ce courant fut TOLMAN qui parle de prise en compte de variables intermédiaires dans l'étude du comportement. **[9]**

# 3.1 Implication du cognitivisme dans l'enseignement et l'apprentissage

<span id="page-20-1"></span>Jacques TARDIF montre que la psychologie cognitive s'intéresse principalement à l'analyse et à la compréhension des processus de traitement de l'information chez l'être humain. L'apprentissage y est d'abord et avant tout considéré comme une activité permettant à l'élève de traiter des informations pour les transposer en connaissances : l'élève reçoit ces informations par ses sens, il les interprète à la lumière de ce qu'il connaît déjà, les classe en permanence dans sa mémoire ou les oublie selon qu'il les juge pertinentes ou non et enfin, lorsque la situation l'exige, réutilise celles qu'il a retenues.

13

L'apprenant est un système actif de traitement de l'information, semblable à un ordinateur. Il perçoit des informations qui lui proviennent du monde extérieur, les reconnaît, les emmagasine en mémoire, puis les récupère de sa mémoire lorsqu'il en a besoin pour comprendre son environnement ou résoudre des problèmes. Il doit faire preuve d'un engagement mental actif durant l'apprentissage afin qu'il puisse traiter les informations en profondeur et non pas uniquement en surface. La compétence fait référence à « un ensemble de ressources que le sujet peut mobiliser pour traiter une situation avec succès » **(Jonnaert, 2002).** L'enseignant procède par questionnement pour se faire une idée sur les pré-requis des élèves par rapport au contenu qui constitue la notion qu'il leur enseignera. **[10]**

# 3.2 Avantages et limites du cognitivisme

<span id="page-21-0"></span>La pédagogie cognitiviste est fondée sur l'appropriation graduelle et effective de stratégies mentales (stratégies cognitives et métacognitives) jugées nécessaires à une démarche structurée d'apprentissage. Une bonne structuration des connaissances facilite la rétention de l'information. Par exemple, les schémas ou graphiques, présentés en début d'apprentissage, facilitent la mise en relation et le codage des éléments qui feront l'objet de l'apprentissage ainsi que le lien avec les éléments déjà maîtrisés, disponibles dans la structure cognitive de l'individu.

La théorie cognitiviste comporte toutefois une limite importante, liée au fait qu'un matériel bien structuré ne suffit pas pour assurer un apprentissage, il faut aussi que l'élève ait le désir et la motivation d'apprendre.

# 4. Le constructivisme

<span id="page-21-1"></span>Le constructivisme trouve son origine dans les travaux de Piaget et de quelques contemporains néobehavioristes qui se sont intéressés à la construction de schémas d'action.

Le constructivisme cherche à comprendre la construction des diverses formes d'activités cérébrales. Piaget considère que le développement cognitif du sujet humain se présente comme un processus constructif, que l'apprentissage se fait par la confrontation avec un obstacle qui est extérieur à l'enfant. Bien que cet obstacle soit « dans le monde extérieur », l'accent n'est pas mis sur une dimension sociale. Un enfant, face à un obstacle, apprend selon ses propres systèmes ou « schèmes ». **[11]**

# **Assimilation**

Il y a assimilation lorsque l'individu qui interagit avec son milieu ou qui fait face à un problème dans le cadre de l'apprentissage intègre à ses connaissances antérieures les nouvelles connaissances acquises. C'est le processus par lequel l'apprenant tire de son environnement des données nouvelles pour les intégrer à ses structures mentales existantes. De ce fait, on peut parler de l'action du sujet sur l'environnement. **[12]**

# **L'accommodation**

Quant à l'accommodation, c'est le processus par lequel l'individu s'adapte à des situations nouvelles ce qui entraîne des modifications au niveau des cadres mentaux du sujet apprenant. Contrairement à l'assimilation, l'accommodation se présente comme l'effet inverse, c'est-à-dire, l'action de l'environnement sur le sujet, en l'amenant à modifier et à réorganiser ses vues, ses idées et ses conduites.

# **L'équilibration**

Le troisième processus, l'équilibration ou l'autorégulation selon PIAGET est le processus de la recherche d'un équilibre entre l'assimilation et l'accommodation. Cet équilibre concerne le rapport entre l'individu et la connaissance mais également entre l'individu et l'environnement. L'objectif ultime de ce processus est de trouver le meilleur équilibre qui peut être profitable pour l'apprenant.

# <span id="page-22-0"></span>4.1 Implication du constructivisme dans le processus d'enseignement et apprentissage

Le constructivisme postule généralement le principe qu'on apprend en faisant ou encore en construisant des objets. Selon un slogan bien connu: " les enfants n'ont pas d'idées, ils font des idées." Pour les constructivistes, l'apprentissage est un processus actif de construction de la réalité. La réalité est construite par chaque individu. Il n'existe pas de réalité externe objective, comme le soutiennent les cognitivistes et les béhavioristes. La réalité n'existe que dans la tête de l'individu qui lui donne une signification unique à partir de ses propres expériences. L'apprenant ne transfère ou n'intègre pas simplement le savoir provenant du monde externe dans sa mémoire. Plutôt, il construit ses propres interprétations du monde à partir de ses interactions avec celui-ci. Les connaissances

n'existent pas en soi en tant que vérités absolues, ce sont simplement des consensus sociaux à un moment donné du contexte socio-historique.

La connaissance ne se transmet pas verbalement, elle doit être nécessairement construite et reconstruite par celui qui apprend. Elle se construit grâce au processus d'équilibration des structures cognitives, en réponse aux sollicitations et aux contraintes de l'environnement**.** Le sujet se construit à partir de son action directe sur l'objet d'apprentissage. C'est par la volonté d'accéder à un niveau de pensée plus élevé qu'il renouvelle sans cesse ses représentations en acceptant un déséquilibre cognitif, une confrontation à des situations nouvelles auxquelles il doit s'adapter. Les élèves s'instruisent par l'observation et la recherche. Ils sont le centre même de toute la vie scolaire, et le maître n'est plus qu'un discret et modeste compagnon qui offre et prépare le milieu et oriente les recherches. Le constructivisme utilise l'approche par compétence.

# 4.2 Avantages et limites du constructivisme

<span id="page-23-0"></span>Dans ce modèle aussi, limites et avantages se relaient. L'apprenant est confronté à un problème à résoudre, ce qui lui permet de mettre du sens à son apprentissage. Les conceptions initiales inadéquates ayant été détruites ou remodelées, elles ne risquent plus de refaire surface et le nouvel état d'équilibre est durable. Les enseignements sont plus durables, mieux ancrés, l'apprenant est autonome, plus motivé. Cette théorie permet d'emporter l'adhésion des apprenants plus facilement sur leur investissement dans la formation, elle s'appuie sur une plus grande motivation de l'apprenant car l'apprentissage est en lien direct avec ses centres d'intérêt, ses objectifs.

L'enseignement basé sur ce modèle est coûteux en temps. Il nécessite un haut niveau de compétence de l'enseignant, autant pour la conception que pour la gestion des leçons (il faut construire des situations pédagogiques appropriées aux centres d'intérêt des apprenants ce qui n'est pas du tout facile). La phase de déstabilisation est délicate chez certains élèves, en particulier ceux qui sont en grande difficulté.

### 5. Le socioconstructivisme

<span id="page-23-1"></span>Les approches socioconstructivistes remontent aux théories de VYGOTSKY. Par rapport au constructivisme, l'approche sociocognitive ou socio-constructive introduit une dimension

supplémentaire: celle des interactions, des échanges, de co-construction, de co-élaboration. L'apprentissage est alors davantage considéré comme le produit d'activités sociocognitives liées aux échanges didactiques enseignant-élèves et élèves-élèves. **[13]**

# <span id="page-24-0"></span>5.1 Implication du socioconstructivisme dans le processus d'enseignement et d'apprentissage

Pour les socioconstructivistes, l'apprentissage est toujours un phénomène lié au contexte social et, par conséquent, une interaction sociale. Les approches socioconstructivistes mettent en avant le concept de zone de développement proximal qui inclut les fonctions qu'un apprenant peut maîtriser seulement à l'aide d'une autre personne.

L'approche pédagogique préconisée ici est l'approche par projets ou méthode par découverte. La pédagogie par le projet propose une alternative à la pédagogie transmissive où l'élève est passif et écoute le maître. Dans la pédagogie du projet, l'objectif est la mise en place d'une démarche permettant à l'étudiant de se mettre en projet, de se construire un projet. Sortir du processus avec un nouveau projet ou un projet plus consolidé est l'objectif de cette pédagogie : le projet (en tant que dynamique) est le but. L'enseignement vise à armer l'apprenant des outils méthodologiques pour qu'il soit capable, lui-même, de se mettre en projet, de se construire un projet. Chaque individu construit ses représentations du réel, certes dans un contexte social particulier, mais aussi à partir d'un rapport au savoir qui lui est propre. Les représentations et les savoirs quotidiens jouent un rôle important dans les apprentissages scolaires.

Le socioconstructivisme rejoint ainsi le constructivisme. Seulement, il met l'accent sur la collaboration interindividuelle. Dans une salle de classe, il y aura collaboration entre les élèves qui seront mis en situation d'apprentissage pendant les activités pédagogiques, entre l'apprenant et ses pairs ou l'enseignant. C'est en effet à partir de leur expérience sociale que les apprenants donnent un sens aux activités d'apprentissage et au savoir. Les apprenants s'approprient mieux les savoirs, savoir-faire et savoir-être qu'ils ont contribué à installer, sur lesquels ils ont réfléchi ou effectué une recherche préalable. Les chercheurs genevois DOISE et MUGNY en développant le concept sociocognitif ont montré la place du conflit des idées dans la progression de l'apprentissage. BRUNER a mis en évidence l'importance de la médiation sociale.

17

L'adulte met en place un processus d'étayage qui permet la mise en place de « formats » qui sont des mises en forme qui guident l'apprenant. La formule de pédagogie participative du socioconstructivisme se révèle très motivante de par l'implication et l'autonomie qu'elle soustend. L'acquisition des connaissances passe par un processus qui va du social (connaissances interpersonnelles) à l'individuel (connaissances intra personnelles). Une nouvelle connaissance peut être soit subjective (propre à un individu), soit objective (commune à un groupe). L'enseignant, dans cette perspective, a un rôle de « facilitateur des apprentissages », de « médiateur ». Le professeur n'est plus celui qui sait et qui délivre son savoir. C'est un guide, un éducateur qui oriente les apprenants mais qui ne détient pas la solution clés en main. L'apprentissage est construit en deux schèmes : les schèmes représentatifs et les schèmes communicatifs. Les premiers correspondent à l'interaction avec le milieu dans ses aspects physiques, alors que les seconds correspondent à l'interaction avec le milieu social. **[14 et ALL]**

# 5.2 Avantages et limites du socioconstructivisme

<span id="page-25-0"></span>Le socioconstructivisme permet une participation du formé et une découverte progressive du savoir. Il respecte les rythmes et les stratégies d'apprentissage des apprenants, permet de rendre l'apprenant autonome, il travaille sur la métacognition, c'est-à-dire la capacité d'apprendre à apprendre. Les apprentissages sont plus rapides que dans le constructivisme, car on se sert du collectif pour construire ses connaissances. Il s'agit de la co-collaboration, de la mutualisation, etc.

Par contre, la gestion des groupes et la mise en place de la collaboration n'est pas toujours aisée car dans un groupe généralement, il y en a un qui fait pour les autres. Aussi, il est difficile de changer les représentations et les habitudes de formation des autres.

18

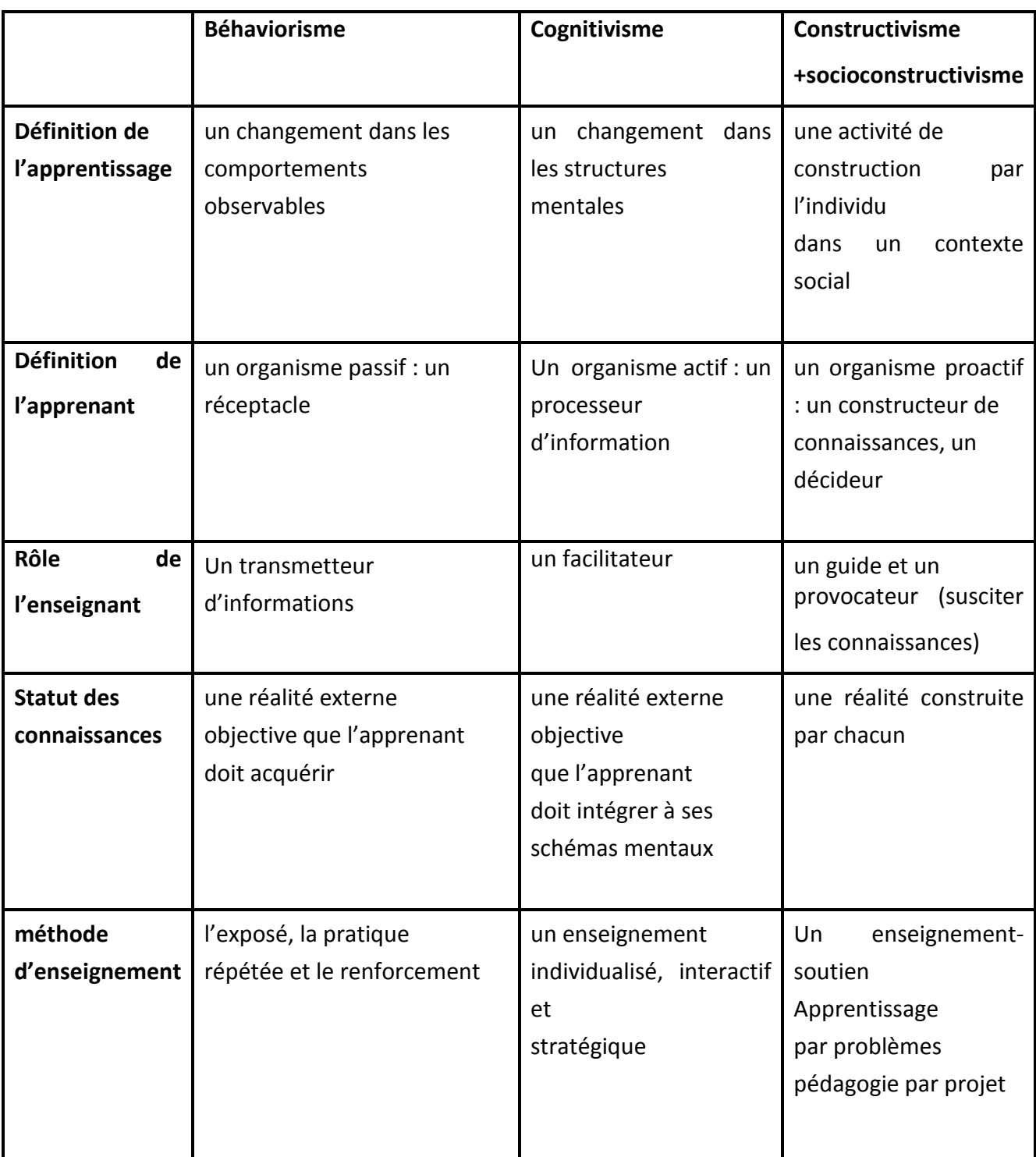

Pour une compréhension simple et facile des théories éducatives, se référer au tableau ci-dessous.

<span id="page-26-0"></span>*Tableau 1:Tableau récapitulatif des théories d'apprentissage*

# 6. Conclusion

<span id="page-27-0"></span>Dans ce chapitre nous avons définis l'enseignement assisté par ordinateur et son évolution. D'autre part nous avons décrit le didacticiel ses qualité et les démarches essentielles pour réussir un didacticiel ainsi que les conditions d'efficacité d'un EAO.

La deuxième partie du chapitre a été consacré aux théories d'apprentissage en commençant par définir chaque courant théorique, ses caractéristiques et la méthode d'apprentissage dans chaque courant, malgré ça aucune théorie n'est parfaite mais ça dépend du style de l'enseignement et du style de l'apprentissage et chaque courant théorique possède ses propres avantages et inconvenants.

Grace à ces courants théoriques le processus de l'enseignement et de l'apprentissage a évolué dans le temps donnant aussi un avantage d'une bonne acquisition du savoir, et l'exploitation des connaissances pour qu'elles soient utilisé de façon idéale et pour donner des résultats.

# **CHAPITRE 2 Conception et modélisation de l'application**

# **CHAPITRE 2**

# 1. Introduction

<span id="page-29-1"></span><span id="page-29-0"></span>Dans ce chapitre nous allons aborder la partie modélisation de notre application, cette étape est essentielle dans n'importe quelle réalisation car elle consiste à définir les différentes fonctionnalités du système souhaité et réalisé. Mais tout d'abord nous éclairions la théorie d'apprentissage choisie parmi les autres théories évoquées dans le chapitre précèdent, ainsi que les interactions possibles. Autrement dit c'est le fondement de l'application, pour cela nous allons faire recours aux différents diagrammes essentiels qui se définissent comme une représentation visuelle est simplifié des concepts, des idées et des constructions. Nous finissons ce chapitre par une conclusion.

# 2. Choix de théorie

<span id="page-29-2"></span>Parmi les théories d'apprentissage évoquées nous avons choisi de se pencher sur la théorie constructiviste pour concevoir notre application pour plusieurs raisons :

- o considère davantage l'élève comme l'artisan de ses connaissances.
- o place ceux qui apprennent en activités de manipulation d'idées, de connaissances, de conceptions et de manières de faire.
- o valorise les activités d'apprentissage, en mettant l'élève en position centrale dans les dispositifs d'enseignement-apprentissage.

D'autre part, les connaissances se construisant sur la base des connaissances antérieures, les enseignants ont intérêt :

- o à se donner davantage d'outils permettant d'évaluer les prérequis (savoirs et savoirfaire) dont disposent leurs élèves.
- o à tenir compte des représentations, des conceptions des élèves, car elles peuvent, soit servir de point d'appui, soit faire obstacle, à l'acquisition de connaissances nouvelles.

La théorie constructiviste est la plus adaptée pour l'enseignement d'algorithme car c'est un processus itératif, ce n'est pas une décharge soudaine d'une quantité d'information, il faut que l'apprentissage soit progressif pour que l'apprenant construit ses connaissances au fur et à mesure avec les différentes situations rencontrées et pour chaque situation il a de nouvelles informations qui sont débarquées pour être exploitées par la suite.

Cette théorie considère l'apprentissage comme un processus collaboratif pour récolter un maximum de connaissances, ce n'est pas un changement de comportement interne comme pour la théorie béhavioriste.

L'implication du constructivisme dans l'enseignement d'algorithmique est réalisée en agissant sur des situations qui sont, dans notre cas, un ensemble d'exercices mis en place à l'apprenant.

Dans ce cas l'apprenant doit analyser l'exercice posé, exploiter les prérequis et prendre des décisions afin de résoudre le problème.

# 3. Modélisation avec UML

<span id="page-30-0"></span>UML, un langage de modélisation objet, est récent mais déjà très référencé (qu'il s'agisse d'ouvrages ou de sites Internet) et dispose de nombreux outils. Notez qu'UML est ouvert et n'est la propriété de personne.

<span id="page-30-1"></span>Ce chapitre présente les différents diagrammes UML de notre application.

# 4. Diagramme cas d'utilisation

Un diagramme de cas d'utilisation est un graphe d'acteurs, un ensemble de cas d'utilisation englobés par la limite du système, des relations (ou associations) de communication (participation) entre les acteurs et les cas d'utilisation, et des généralisations de ces cas d'utilisation.

Les relations de généralisation/spécialisation entre acteurs permettent de définir des profils d'acteurs. Les relations entre cas d'utilisation sont soit utilisé (*uses*) pour éviter de dupliquer des processus communs à plusieurs processus, soit étend (*extends*) pour décrire séparément des parties alternatives ou optionnelles ou exceptionnelles de processus. Les relations entre acteurs et cas d'utilisation indiquent les interactions.

Un diagramme de cas d'utilisation ne détaille pas l'interaction entre acteur et processus (uniquement la relation et le sens du stimulus sont indiqués) car c'est l'objet de la description du cas d'utilisation. Une organisation est un système métier dans lequel des travailleurs interagissent, communiquent et travaillent ensemble pour exécuter les processus métier. Ainsi, en utilisant les objets et les classes pour représenter les travailleurs du métier, on définit une organisation orientée objet.

Il existe trois stéréotypes prédéfinis pour les classes définies lors de la modélisation du métier : travailleur d'interface : un travailleur dans le métier visible du point de vue d'un acteur, travailleur interne : un travailleur dans le métier non visible du point de vue d'un acteur et entité : une entité manipulée dans le métier par les travailleurs.

La description (textuelle ou via un diagramme d'états-transitions) d'un processus détaille les activités internes du processus, son flux d'événements, afin d'expliquer aux intervenants leurs rôles et activités. La description textuelle comporte notamment une brève description du processus, un glossaire des termes du domaine et une présentation de chaque flux d'événements normal et de chaque flux d'événements alternatif.

La description d'un flux d'événements d'un processus est utile pour montrer le détail des interactions entre les travailleurs, identifier les protocoles des travailleurs et des entités, décrire les parties complexes du processus, décrire exactement une séquence d'activités importantes, etc.

La description complète d'un flux d'événements d'un processus nécessite plusieurs diagrammes. Ainsi, le flux d'événements général est divisé en parties incomplètes représentées chacune par un diagramme d'interaction (diagramme de séquence et/ou diagramme de collaboration).

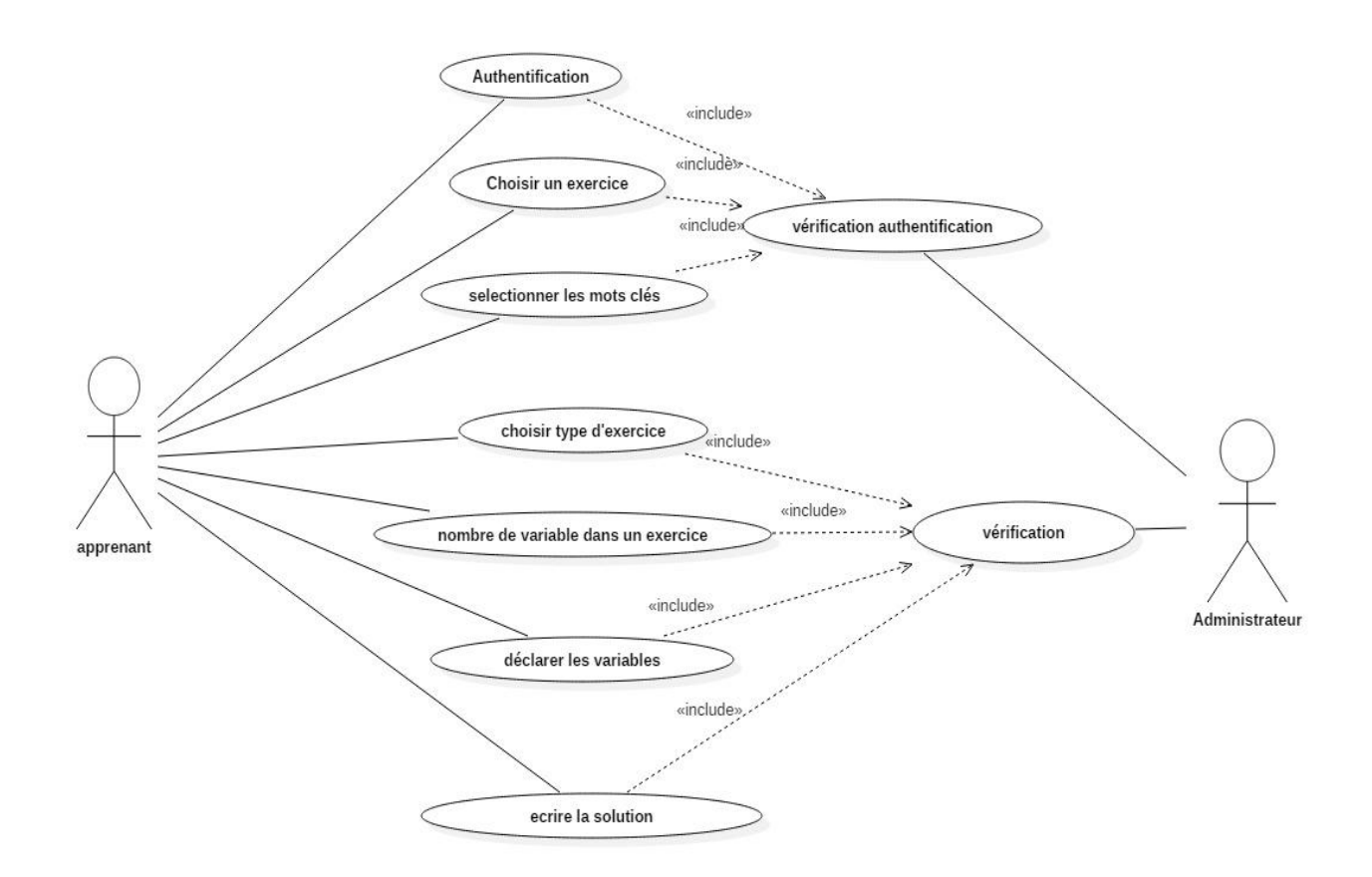

# *Figure 1: Diagramme cas d'utilisation*

<span id="page-31-0"></span>Ce cas d'utilisation représente la première phase dans le processus d'apprentissage qui se déroule comme suit :

Premièrement L'apprenant, après avoir accédé à l'application, va choisir un exercice parmi les exercices qui sont disponibles.

Sélectionner les mots clés qui existent dans l'exercice choisi de façon que s'il choisit un mot qui n'appartient pas aux mots clés un message d'erreur sera affichée par la suite.

Choisir le nombre de variables contenues dans l'exercice avec condition que le nombre de variables choisi soit correct sinon un message sera affichée.

Choisir le type d'exercice à partir d'une liste à choix unique.

Par la suite l'apprenant va déclarer les variables.

Dans l'étape suivante, l'apprenant va écrire la solution qui est guidée à chaque fois qu'il saisit une donnée et sera vérifiée par la suite.

# 5. Diagramme de séquence

<span id="page-32-0"></span>Le diagramme de séquence est un diagramme d'interaction qui montre les objets participants à une interaction particulière et les messages qu'ils échangent disposés en une séquence temporelle. On utilise un diagramme de séquence pour montrer les acteurs ou les objets participants à une interaction et les événements qu'ils génèrent disposés dans une séquence temporelle.

Les diagrammes de séquence UML sont utilisés pour représenter ou modéliser le flux de messages, des événements et des actions entre les objets ou les composants d'un système. Le temps est représenté dans la direction verticale montrant la séquence des interactions des éléments d'en-tête, les informations sont affichées horizontalement sur la partie supérieure du schéma.

Le diagramme de séquence est utilisé principalement pour concevoir, documenter et valider l'architecture, les interfaces et la logique du système en décrivant la séquence d'actions qui doivent être effectuées pour accomplir une tâche ou un scénario. Les diagrammes de séquence UML sont des outils de conception utiles, car ils offrent une vue dynamique du comportement du système qui peut être difficile à extraire des diagrammes ou des spécifications statiques.

Bien que les diagrammes de séquence UML sont généralement utilisés pour décrire les systèmes de logiciel orienté objet, ils sont aussi extrêmement utiles comme des outils du système d'ingénierie pour concevoir des architectures de systèmes, dans l'ingénierie des processus d'affaires sous forme de diagrammes de flux de processus, comme diagrammes de séquences de messages et flux appel

de télécommunications système / sans fil conception, et pour le protocole conception et l'analyse pile.

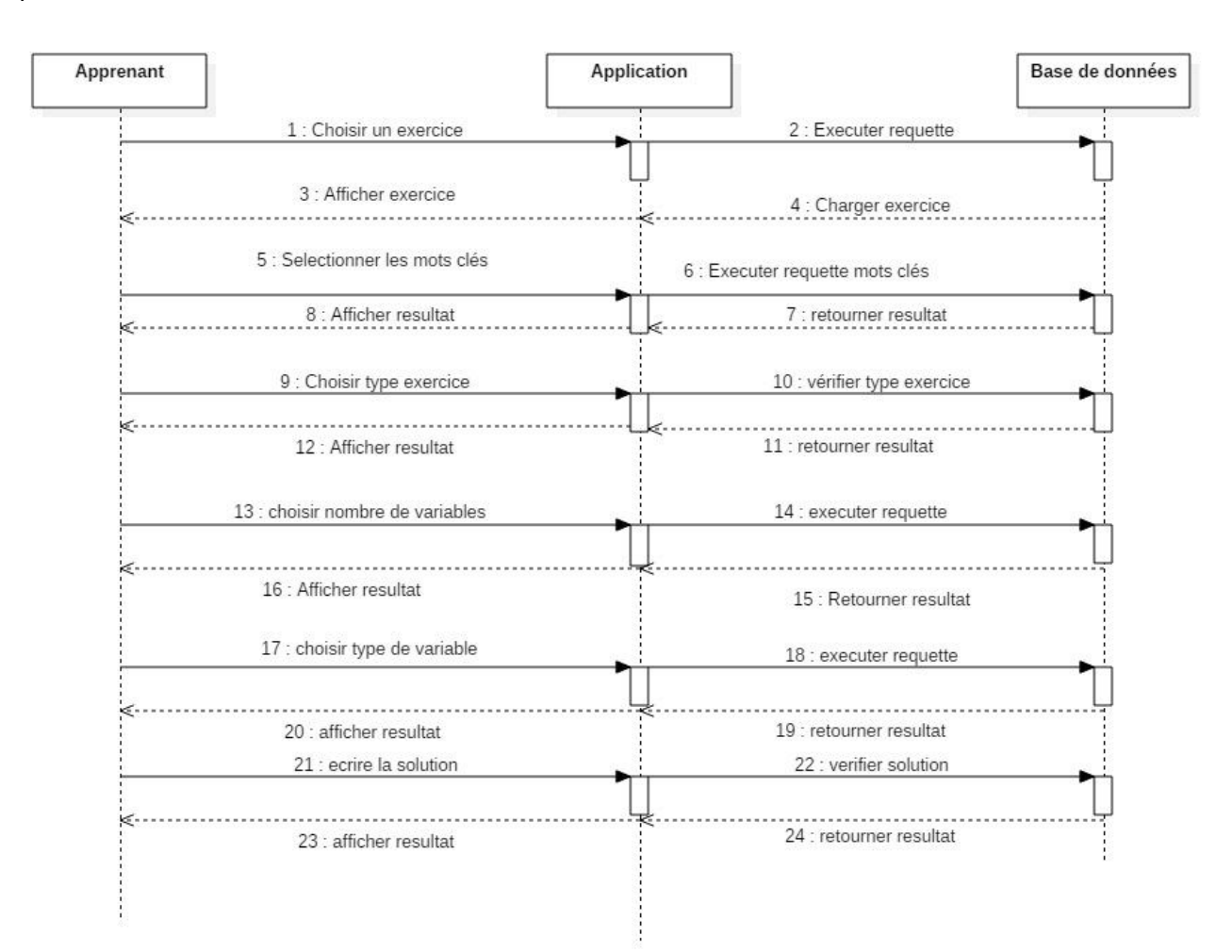

# *Figure 2: Diagramme de séquence*

<span id="page-33-0"></span>Ce diagramme représente les différentes étapes dans le processus d'apprentissage qui se déroule comme suit :

L'apprenant va tout d'abord s'authentifier dans l'interface graphique de l'application, une requête est exécutée par la suite afin de vérifier son identité.

L'étape qui suit l'authentification est l'accès à l'application elle-même et le choix d'un exercice parmi la liste des exercices, une nouvelle fenêtre sera ouverte affichant l'exercice.

Dans cette phase d'apprentissage, l'apprenant va choisir le type d'exercice, une requête sera déclenchée pour vérifier la validité du type choisi.

La sélection des mots clés doit être faite de façon correcte sinon une erreur sera affichée.

Dans l'étape suivante, l'apprenant va écrire sa propre solution et cette solution sera guidée étape par étape.

# 6. Diagramme d'activité

<span id="page-34-0"></span>Les diagrammes d'activités permettent de mettre l'accent sur les traitements. Ils sont donc particulièrement adaptés à la modélisation du cheminement de flots de contrôle et de flots de données. Ils permettent ainsi de représenter graphiquement le comportement d'une méthode ou le déroulement d'un cas d'utilisation.

Les diagrammes d'activités sont relativement proches des diagrammes d'états-transitions dans leur présentation, mais leur interprétation est sensiblement différente. Les diagrammes d'étatstransitions sont orientés vers des systèmes réactifs, mais ils ne donnent pas une vision satisfaisante d'un traitement faisant intervenir plusieurs classeurs et doivent être complétés, par exemple, par des diagrammes de séquence. Au contraire, les diagrammes d'activités ne sont pas spécifiquement rattachés à un classeur particulier. On peut attacher un diagramme d'activités à n'importe quel élément de modélisation afin de visualiser, spécifier, construire ou documenter le comportement de cet élément.

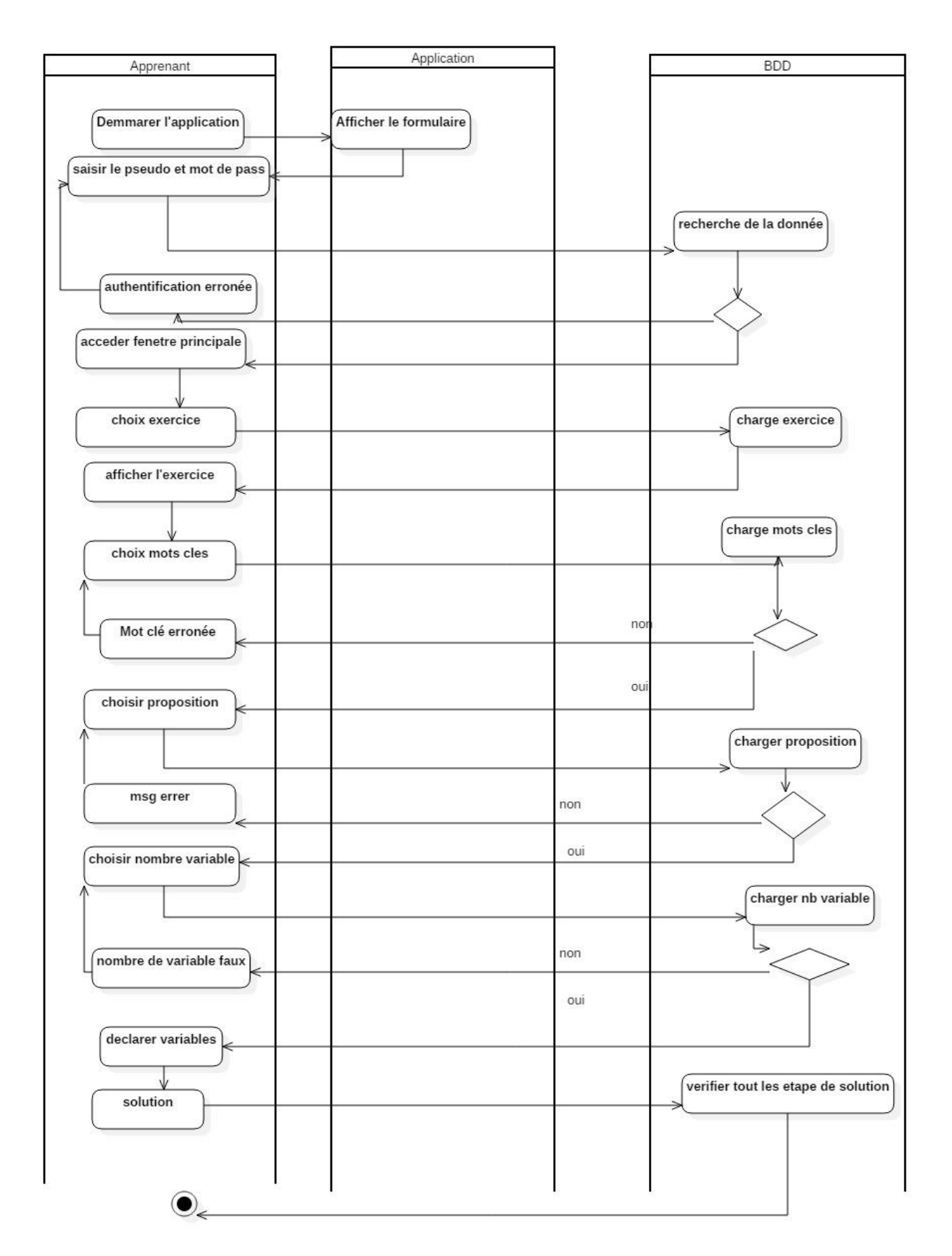

<span id="page-35-0"></span>*Figure 3:Diagramme d'activité*

# **Description**

Ce diagramme représente les différentes interactions qui surviennent lors du processus d'apprentissage commençant par le choix d'exercice par l'apprenant.

Premièrement, l'apprenant doit choisir un exercice parmi la liste des exercices, pour cela il doit cliquer sur un bouton ensuite une interface sera affichée par la suite, cette interface contient l'énoncé de l'algorithme choisi, à ce moment, l'apprenant va sélectionner les mots clés contenus dans l'algorithme, si le mot choisi est incorrecte, une boite de dialogue sera affichée indiquant une erreur dans la sélection des mots clés en parallèle, l'apprenant doit choisir le type d'algorithme au clic, une requête sera exécutée pour vérifier si le type choisi est correcte ou non, si la proposition est fausse une boite de dialogue sera affichée indiquant que le choix est erroné ainsi que le nombre de variables dont a besoin l'algorithme.

En terminant ces taches, l'apprenant va passer à l'étape suivante en cliquant sur le bouton suivant, cela fait apparaitre une nouvelle fenêtre dans laquelle on va indiquer le type des variables choisies dans l'étape précédente et un processus de vérification sera effectué. En achevant cette tache l'apprenant passe à l'étape suivante qui est la solution proposée pour l'exercice. La solution sera vérifiée pas à pas jusqu'à la fin de l'algorithme.

# 7. Description de la solution générale

<span id="page-36-0"></span>Dans cette partie nous illustrons la solution générale d'un exercice quelconque qui se définit comme suit :

Chaque algorithme contient un énoncé qui décrit le problème qu'on veut résoudre à travers l'exercice,

Pour tout énoncé il y a des mots clés qui influent sur la solution finale.

Chaque algorithme possède un type,

Chaque algorithme possède un nombre défini de variables essentielles pour résoudre le problème,

Chaque algorithme possède sa propre solution.

# 8. Introduction à la base de données

<span id="page-37-0"></span>Une base de données est conçue pour traiter des informations.

Une base de données permet de mettre des données à la disposition des utilisateurs pour une consultation, une saisie ou bien une mise à jour, tout en assurant des droits accordés à ces derniers. Cela est d'autant plus utile que les données informatiques soient de plus en plus nombreuses.

# 9. Avantages de la base de données

<span id="page-37-1"></span>La base de données présente les avantages ci - après :

- L'indépendance entre données et traitements.
- La duplication des données est réduite.
- L'ordre dans le stockage de données.
- L'utilisation simultanée des données par différents utilisateurs.

# 10. Structure de base de données

<span id="page-37-2"></span>Notre base de données est constituée de 5 tables :

La table problème : cette table contient 4 champs :

Le premier champ id problème pour identifier chaque énoncé et lui attribuer un numéro unique,

Le deuxième champ énoncé contient l'énoncé de l'exercice,

Le troisième champ mot cle contient les mots clés contenus dans un exercice,

Le quatrième champ nb variable contient le nombre de variables essentielles pour résoudre l'exercice.

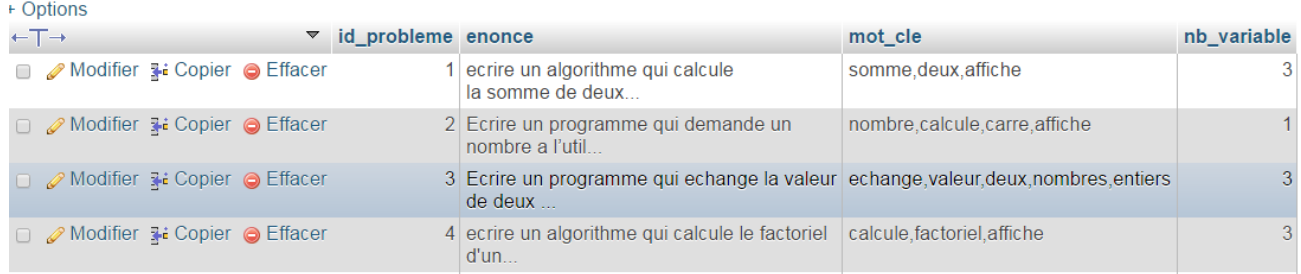

# <span id="page-37-3"></span>*Figure 4: Table problème de la base de données*

# **La table type problème**

Cette table sert à définir le type d'exercice et contient 4 champs :

Le premier champ id\_type est une clé primaire,

Le deuxième champ id\_probléme sert à lier le type problème à l'énoncé spécifique,

Le troisième champ proposition, contient des propositions pour chaque énoncé,

Le quatrième champ Vrai est de type booléen, celui-ci va attribuer la valeur 0 si la proposition est fausse sinon 1 si la proposition est vrai.

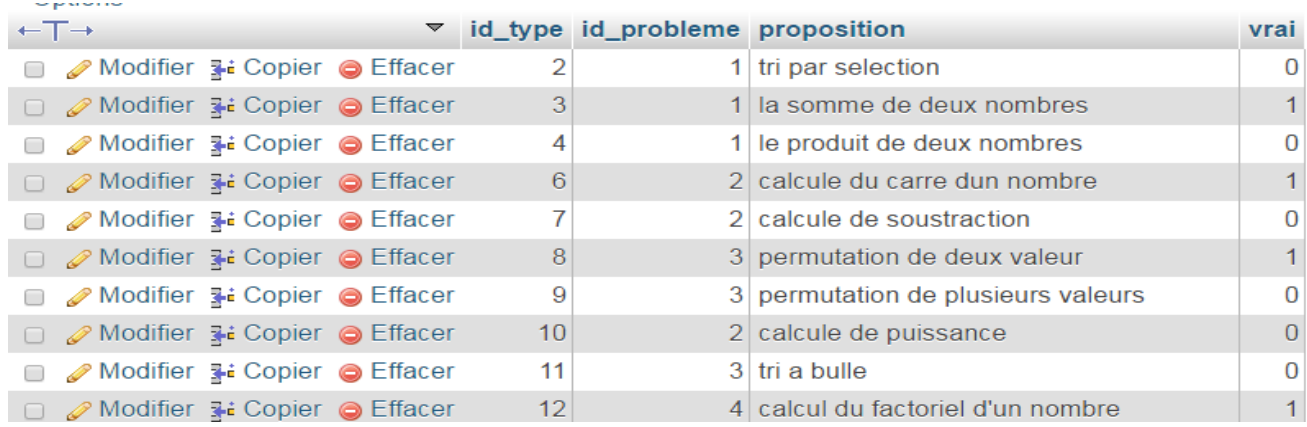

# *Figure 5: Table type problème de la base de données*

### <span id="page-38-0"></span>**La table variable**

Cette table contient 4 champs :

Le premier champ « id variable » est une clé primaire,

Le deuxième champ « id problème » sert à lier la variable au problème choisi,

Le troisième champ définit le type de la variable spécifique à l'énoncé,

Le quatrième champ « initialise » définit l'état de la variable si elle est initialisée ou non

| $\leftarrow$ T $\rightarrow$ |                                                                 |  |   | $\overline{\mathbf{v}}$ id variable id probleme type              |            | <i>initialise</i> |
|------------------------------|-----------------------------------------------------------------|--|---|-------------------------------------------------------------------|------------|-------------------|
|                              | <b><i>A</i></b> Modifier <b>3</b> <sup>i</sup> Copier ● Effacer |  | 1 |                                                                   | $1$ int    |                   |
|                              | □ A Modifier <b>3</b> i Copier ● Effacer                        |  | 2 |                                                                   | $1$ int    |                   |
|                              | ⊘Modifier <b>3-i</b> Copier ⊜ Effacer                           |  | 3 |                                                                   | $1$ int    | oul               |
|                              | □ 2 Modifier 3 i Copier ● Effacer                               |  | 5 |                                                                   | $2$ int    |                   |
|                              | <b>■ A</b> Modifier <b>3</b> i Copier ● Effacer                 |  | 6 |                                                                   | $2$ float  |                   |
|                              | □ 2 Modifier 3 i Copier ● Effacer                               |  | 7 |                                                                   | $3$ int    |                   |
|                              | <b>■</b> A Modifier <b>3</b> i Copier ● Effacer                 |  | 8 |                                                                   | $3$ double |                   |
|                              | $\equiv$ Tout cochor                                            |  |   | $D_{\Omega}$ is a polarized to $\Omega$ Modifier $\Omega$ Fitness |            | $\Box$ Expator    |

<span id="page-39-1"></span>*Figure 6: Table variable de la base de données*

# 11. Conclusion

<span id="page-39-0"></span>Dans ce chapitre nous avons pu élaborer les différentes étapes de la modélisation de notre application d'enseignement d'algorithme en se basent sur le courant d'apprentissage constructiviste ainsi que les diagrammes qui ont été présenté et qui décrivent bien l'application à savoir le diagramme cas d'utilisation, diagramme de séquence et diagramme d'activité en plus l'utilisation d'une base de données pour une manipulation forte des informations.

# **CHAPITRE 03 Implémentation Et réalisation de l'application**

# **CHAPITRE 3**

# <span id="page-41-1"></span><span id="page-41-0"></span>1. Introduction

Ce chapitre aborde l'implémentation de l'application, comme énoncé dans l'introduction, nous allons exploiter le langage java. L'intérêt porté à ce langage est motivé par ses caractéristiques et sa portabilité. Il est à noter que nous nous sommes en passé de notion de programmation dans ce travail, plusieurs ouvrages traitent les techniques et problème de la programmation en java. Nous présentons par la suite les différents scénarios d'exécution du travail réalisé et la gestion des erreurs au sein de l'application.

# <span id="page-41-2"></span>2. Historique java

Java est un langage de programmation à usage général, évolué et orienté objet dont la syntaxe est proche du C. Ses caractéristiques ainsi que la richesse de son écosystème et de sa communauté lui ont permis d'être très largement utilisé pour le développement d'applications de types très disparates. Java est notamment largement utilisée pour le développement d'applications d'entreprises et mobiles.

# <span id="page-41-3"></span>3. Les caractéristiques

Java possède un certain nombre de caractéristiques qui ont largement contribué à son énorme succès:

Java est interprété: la source est compilé en pseudo code ou byte code puis exécuté par un interpréteur Java : la Java Virtual Machine (JVM). Ce concept est à la base du slogan de Sun pour Java: WORA (Write Once, Run Anywhere : écrire une fois, exécuter partout). En effet, le byte code, s'il ne contient pas de code spécifique à une plate-forme particulière peut être exécuté et obtenir quasiment les mêmes résultats sur toutes les machines disposant d'une JVM.

Java est indépendant de toute plate-forme : il n'y a pas de compilation spécifique pour chaque plateforme. Le code reste indépendant de la machine sur laquelle il s'exécute. Il est possible d'exécuter des programmes Java sur tous les environnements qui possèdent une Java Virtual

Machine. Cette indépendance est assurée au niveau du code source grâce à Unicode et au niveau du byte code.

Java est orienté objet : comme la plupart des langages récents, Java est orienté objet. Chaque fichier source contient la définition d'une ou plusieurs classes qui sont utilisées les unes avec les autres pour former une application. Java n'est pas complètement objet car il définit des types primitifs (entier, caractère, flottant, booléen,...).

Java est simple : le choix de ses auteurs a été d'abandonner des éléments mal compris ou mal exploités des autres langages tels que la notion de pointeurs (pour éviter les incidents en manipulant directement la mémoire), l'héritage multiple, la surcharge des opérateurs, ...

Java est fortement typée : toutes les variables sont typées et il n'existe pas de conversion automatique qui risquerait une perte de données. Si une telle conversion doit être réalisée, le développeur doit obligatoirement utiliser un cast ou une méthode statique fournie en standard pour la réaliser.

Java assure la gestion de la mémoire : l'allocation de la mémoire pour un objet est automatique à sa création et Java récupère automatiquement la mémoire inutilisée grâce au garbage collector qui restitue les zones de mémoire laissées libres suite à la destruction des objets.

Java est sûre : la sécurité fait partie intégrante du système d'exécution et du compilateur. Un programme Java planté ne menace pas le système d'exploitation. Il ne peut pas y avoir d'accès direct à la mémoire. L'accès au disque dur est réglementé dans une applet. Les applets fonctionnant sur le Web sont soumises aux restrictions suivantes dans la version 1.0 de Java :

· Aucun programme ne peut ouvrir, lire, écrire ou effacer un fichier sur le système de l'utilisateur.

· Aucun programme ne peut lancer un autre programme sur le système de l'utilisateur.

· Toute fenêtre créée par le programme est clairement identifiée comme étant une fenêtre Java, ce qui interdit par exemple la création d'une fausse fenêtre demandant un mot de passe.

· Les programmes ne peuvent pas se connecter à d'autres sites Web que celui dont ils proviennent.

Java est économe : le pseudo code à une taille relativement petite car les bibliothèques de classes requises ne sont liées qu'à l'exécution.

Java est multitâche : il permet l'utilisation de threads qui sont des unités d'exécution isolées. La JVM, elle-même, utilise plusieurs threads.

Ainsi en se basant sur ces caractéristiques, nous avons porté notre choix sur ce langage pour le développement de notre application, dans le but de pouvoir déployer notre application largement dans n'importe quelle plateforme.

# <span id="page-43-0"></span>4. Présentation Outils de développement

WAMP (**W**indows **A**pache **M**ySQL **P**HP) : *WampServer* est une plateforme de développement Web de type [WAMP,](https://fr.wikipedia.org/wiki/WAMP) permettant de faire fonctionner localement (sans avoir à se connecter à un serveur externe) des scripts [PHP.](https://fr.wikipedia.org/wiki/PHP) WampServer n'est pas en soi un logiciel, mais un environnement comprenant deux serveurs [\(Apache](https://fr.wikipedia.org/wiki/Apache_HTTP_Server) et [MySQL\)](https://fr.wikipedia.org/wiki/MySQL), un interpréteur de script (PHP) ainsi que [phpMyAdmin](https://fr.wikipedia.org/wiki/PhpMyAdmin) pour l'administration Web des bases MySQL.

Il dispose d'une interface d'administration permettant de gérer et d'administrer ses serveurs au travers d'un *tray icon* (icône près de l'horloge de [Windows\)](https://fr.wikipedia.org/wiki/Microsoft_Windows).

**Apache** : c'est le serveur web. Son rôle est d'écouter les requêtes émises par les navigateurs (qui demandent des pages web), de chercher la page demandée et de la renvoyer.

# Page d'accueil wamp

La page ci-dessous arrive lorsque nous lançons un navigateur web notamment : Google Chrome, Firefox, internet explorer, Opéra, safari, etc., en y mettant aussi une adresse IP qui est <http://127.0.0.1/> soit localhost dans la barre d'adresse.

# <span id="page-43-1"></span>5. Installation WAMPserver

Premiére étape : choix de la langue d'installation

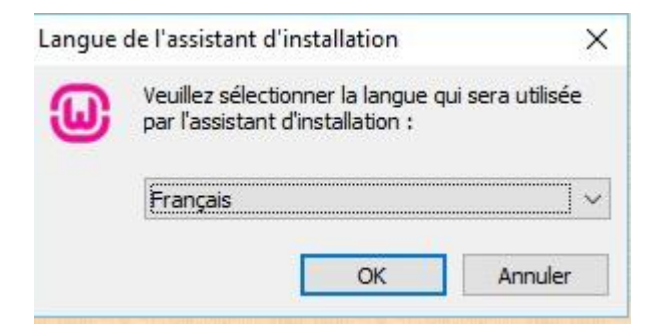

# <span id="page-44-0"></span>*Figure 7: choix de langage d'installation wampserver*

Dexiéme étape :accepté les termes du contrat de licence

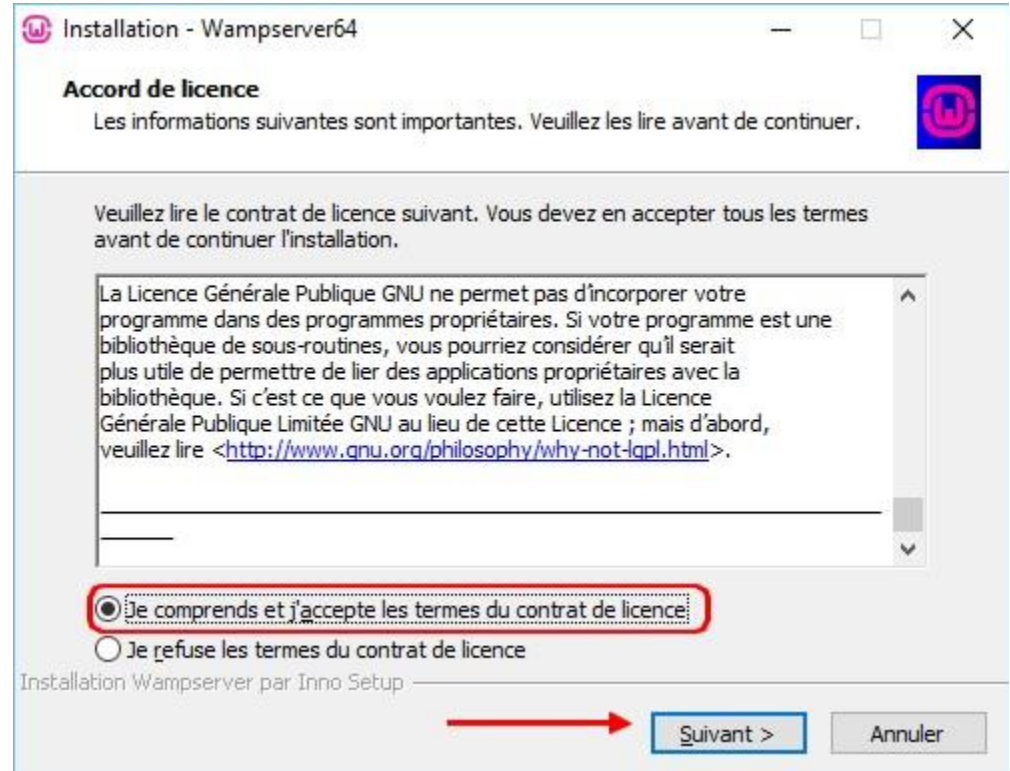

<span id="page-44-1"></span>*Figure 8: accepté les termes du contrat de licence*

Troisième étape : choisissez un chemin pour installer la plateforme wampserver

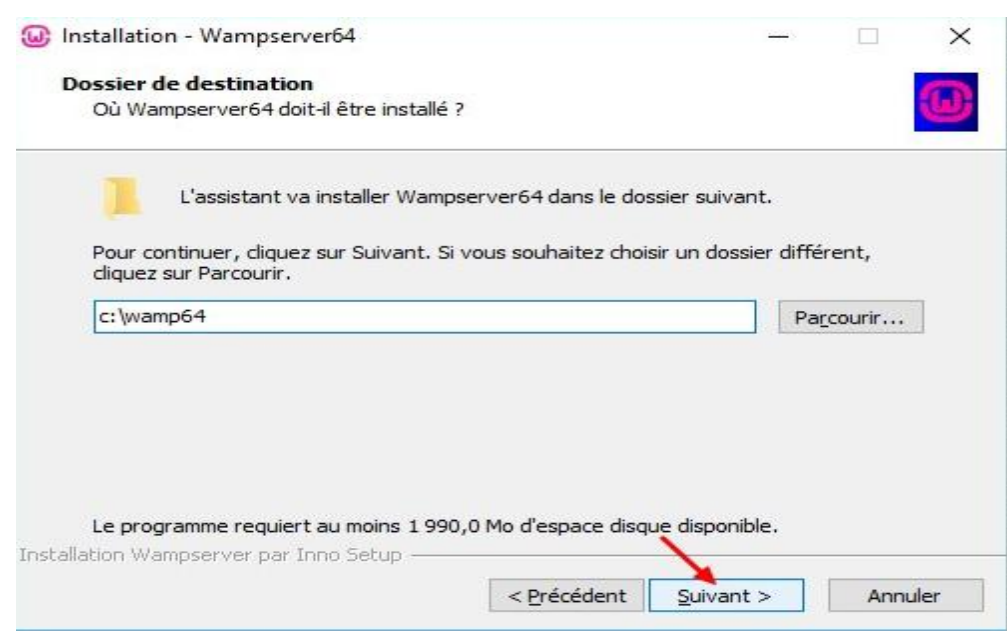

<span id="page-45-0"></span>*Figure 9: choix du chemin d'installation wampserver*

Quatrième étape : prêt à installer

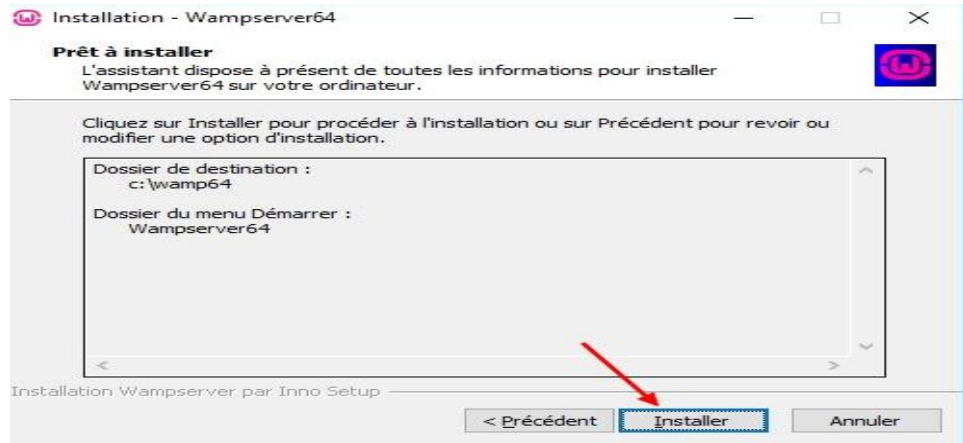

<span id="page-45-1"></span>*Figure 10: l'installation de wampserver*

La page qui va apparaitre contient les informations de la version WAMP (Windows Apache MySQL, PHP) sous l'environnement WINDOWS.

Voici la page d'accueil :

| WampServer                   |                                                                                                    |                                                                                                    |                                                                                                    |                                                                                                    |                                                                                                    |
|------------------------------|----------------------------------------------------------------------------------------------------|----------------------------------------------------------------------------------------------------|----------------------------------------------------------------------------------------------------|----------------------------------------------------------------------------------------------------|----------------------------------------------------------------------------------------------------|
|                              |                                                                                                    |                                                                                                    |                                                                                                    |                                                                                                    |                                                                                                    |
|                              |                                                                                                    |                                                                                                    |                                                                                                    |                                                                                                    | Version 2.4 English Version                                                                                         |
| <b>Configuration Serveur</b> |                                                                                                    |                                                                                                    |                                                                                                    |                                                                                                    |                                                                                                    |
| Version de Apache: 2.4.4     |                                                                                                    |                                                                                                    |                                                                                                    |                                                                                                    |                                                                                                    |
| Version de PHP: 5.4.16       |                                                                                                    |                                                                                                    |                                                                                                    |                                                                                                    |                                                                                                    |
| <b>Extensions</b>            |                                                                                                    |                                                                                                    |                                                                                                    |                                                                                                    |                                                                                                    |
| Chargées: Core               | $\bigoplus$ ereg<br>$\frac{1}{2}$ json<br><b>Reflection</b><br><b>A</b> zip<br><b>A</b> Phar<br>$\frac{1}{2}$ xmlwriter<br><b>A</b> mysqli | <b>b</b> bcmath<br><b>A</b> filter<br>$\blacksquare$ mcrypt<br>session<br>$\frac{1}{2}$ zlib<br>SimpleXML<br>apache2handler<br>pdo_mysql | $\bullet$ calendar<br>身印<br>$\frac{1}{2}$ SPL<br>standard<br>$\frac{1}{2}$ libxml<br>$\bigstar$ wddx<br><b>≯</b> gd<br>pdo_sqlite | <b>t</b> ctype<br><b>A</b> hash<br>$\bigoplus$ odbc<br><b>A</b> mysqlnd<br>$\frac{1}{2}$ dom<br>$\frac{1}{2}$ xml<br><b>M</b> • mbstring<br><b>M</b> mhash | $\bigoplus$ date<br><b>E</b> icony<br>$p =$<br>tokenizer<br><b>APDO</b><br>xmlreader<br>m <sub>ysq</sub><br>*xdebug |
| Version de MySQL: 5.6.12     |                                                                                                    |                                                                                                    |                                                                                                    |                                                                                                    |                                                                                                    |

<span id="page-46-0"></span>*Figure11 : page d'accueil wampserver*

**PHP :** C'est un langage de script. Il permet, de décrire et de créer des pages web, au travers desquelles l'utilisateur peut échanger des informations avec le serveur; c'est ce qu'on appelle des pages web dynamiques, il permet aussi un affichage dynamique d'information, c'est-à-dire que le texte affiché peut dépendre de variables. Les instructions PHP sont généralement contenues dans des fichiers d'extension php. Ces fichiers peuvent contenir du HTML, entremêlé avec le code PHP. Quand un navigateur demande un tel fichier, le serveur Apache exécute les instructions PHP, qui produisent une page HTML. Une fois la page HTML générée, le serveur la renvoie au navigateur, qui ne voit qu'une page HTML.

**MySQL :** c'est un système de gestion de base de données. Son rôle est de stocker et de gérer une grande quantité de données en les organisant sous forme de tables, et de permettre la manipulation de ces données à travers le langage de requête SQL. On ne s'occupe plus alors de la manière dont les données sont stockées sur le disque dur, de simples instructions permettent d'ajouter, de supprimer, de mettre à jour et surtout de rechercher des données dans une base de données.

PHP est capable de passer à MySQL de telles requêtes à travers les fonctions de préfixe MySQL\_ (PHP possède également des fonctions pour dialoguer avec d'autres systèmes de gestion de base de données). C'est une raison du succès du couple PHP+MySQL dans la mise en place des sites web.

**PHP MyAdmin**: système de gestion pour MySQL. C'est une interface pour gérer plus facilement MySQL sans nécessairement avoir de nombreuses connaissances. Ça permet de mieux voir et éditer les informations liées à la base de données, plutôt que d'utiliser des lignes de commandes pour faire la même chose

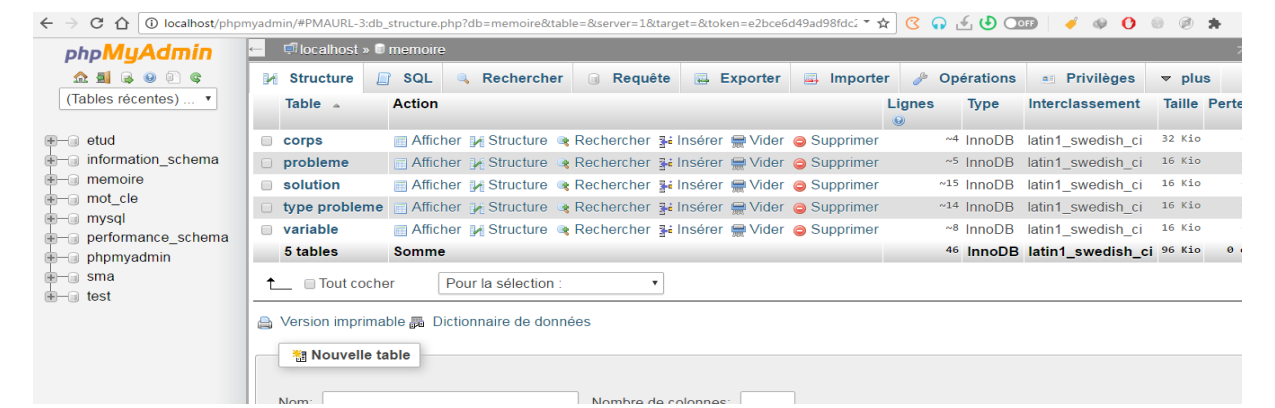

# <span id="page-47-0"></span>6. Implémentation de la base de données sur wampserver

<span id="page-47-1"></span>*Figure 12: implémentation de la base de données*

# <span id="page-48-0"></span>7. NetBeans

NetBeans est un projet open source ayant un succès et une base d'utilisateurs très large, une communauté en croissance constante, et près de 100 partenaires mondiaux et des centaines de milliers d'utilisateurs à travers le monde. Sun Microsystems a fondé le projet open source NetBeans en Juin 2000 et continue d'être le sponsor principal du projet

NetBeans est un environnement de développement intégré (IDE) qui a été créé par Sun-Microsystems qui était d'ordinateurs et un éditeur de logiciels américain.

NetBeans permet de supporter différents langages comme JAVA, python, C, C++, PHP, XML et HTML etc. Il comprend toutes les caractéristiques d'un IDE moderne (éditeur en couleur, projets multilangage, refactoring, éditeur graphique d'interfaces et de page web).

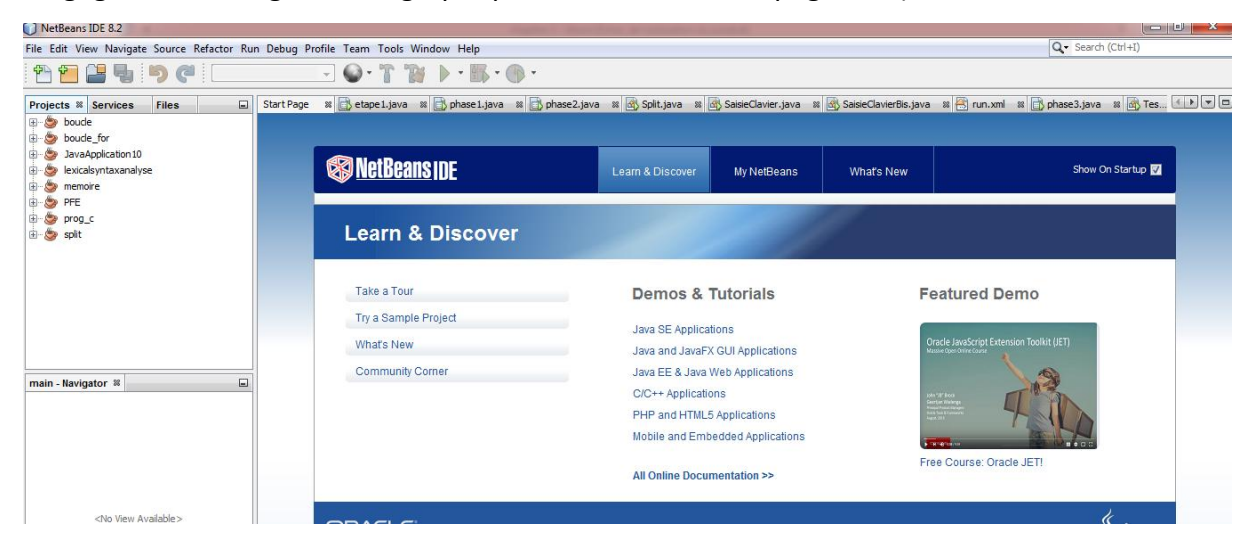

# *Figure 13 Page d'accueil NetBeans*

# <span id="page-48-2"></span><span id="page-48-1"></span>8. Présentation de l'application

**L'authentification :** c'est une étape essentielle dans n'importe quelle application pour plusieurs raisons de sécurité afin d'assurer une bonne utilisation et éviter qu'elle soit détruite, pour cela nous avons conçu un système d'authentification. Avant que l'apprenant accède à l'application, il doit saisir son username et un mot de passe, ensuite cliquer sur le bouton login et cela enclenche une requête de vérification si ce dernier est enregistré au sein de notre base de données il sera effectivement envoyé vers l'interface principale dans le cas contraire un message d'erreur sera affiché indiquant que l'utilisateur n'est pas authentifié donc pas d'accès a l'application.

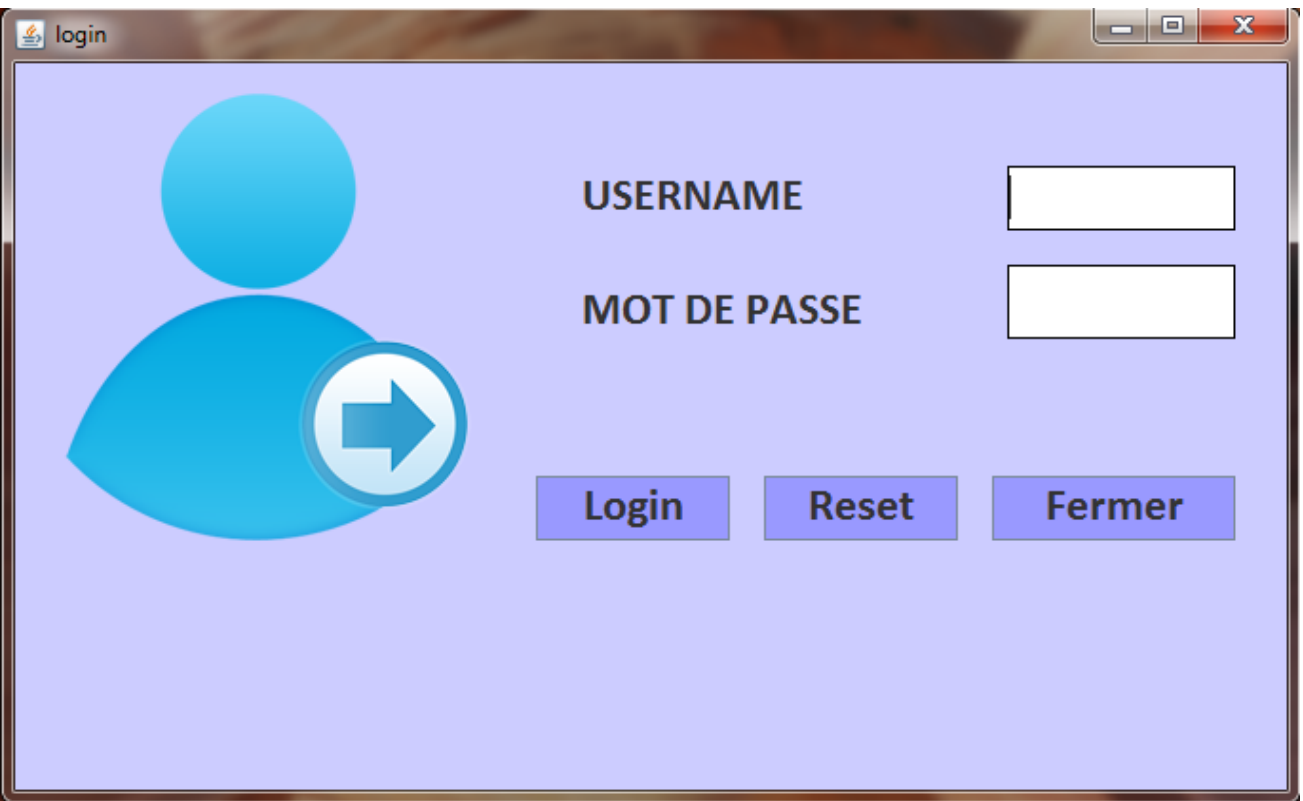

# *Figure 14: authentification au sein de l'application*

<span id="page-49-0"></span>L'application est définie comme un moyen d'enseignement d'algorithmique. Notre application a été implémentée par le langage java sous l'environnement NETBEANS comme le montre la figure suivante :

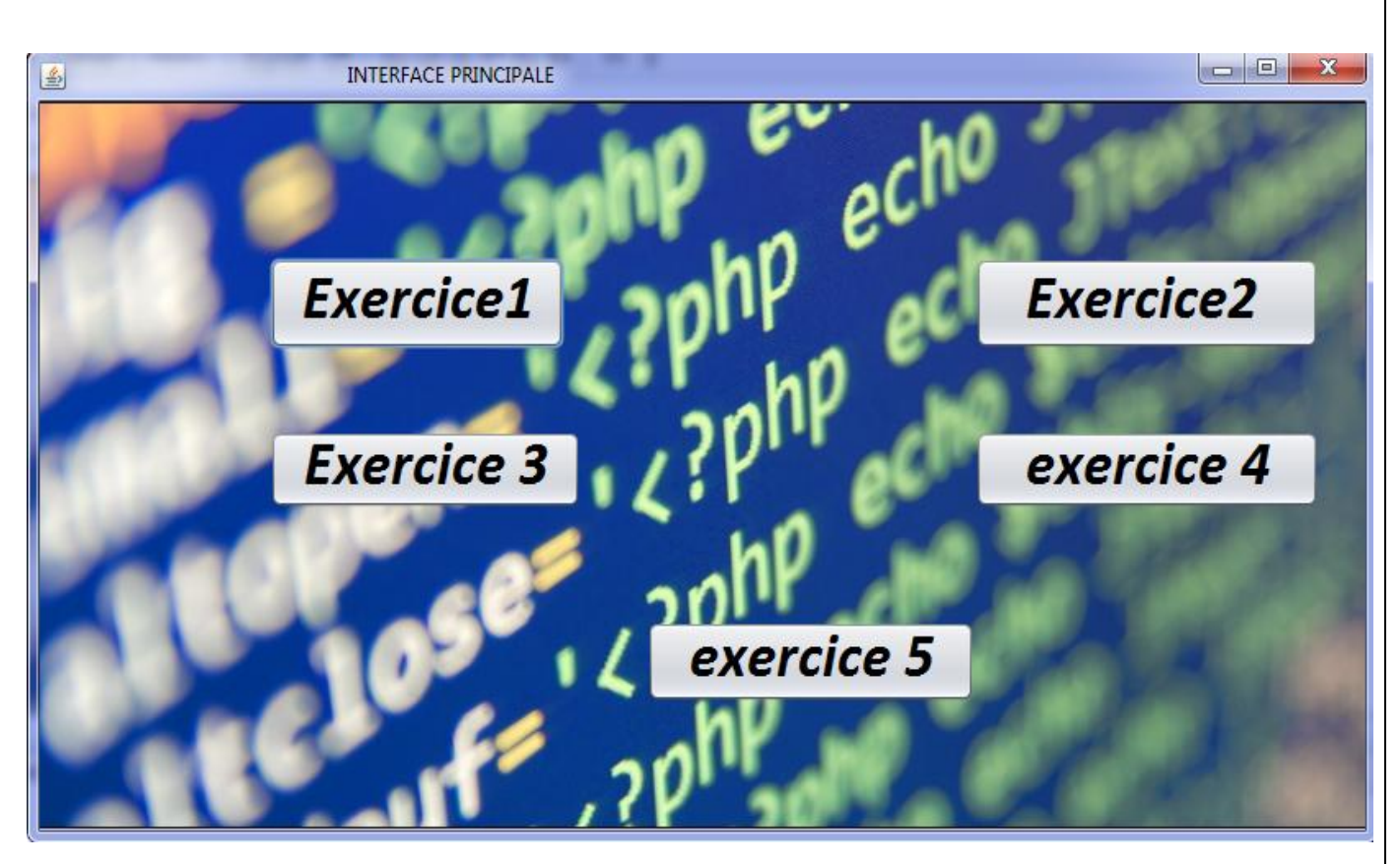

*Figure 15: page d'accueil d'application*

<span id="page-50-0"></span>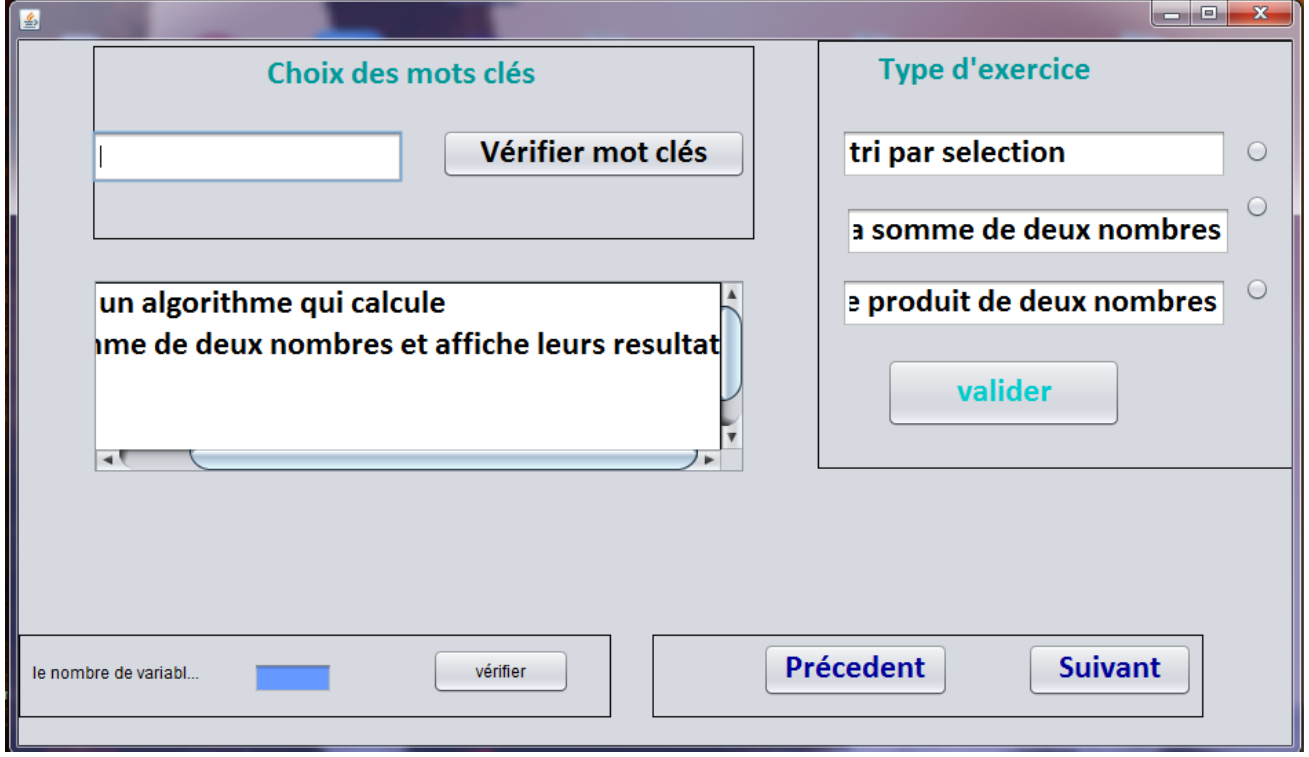

<span id="page-50-1"></span>*Figure 16: interface principale de l'exercice*

Choisir le type d'exercice

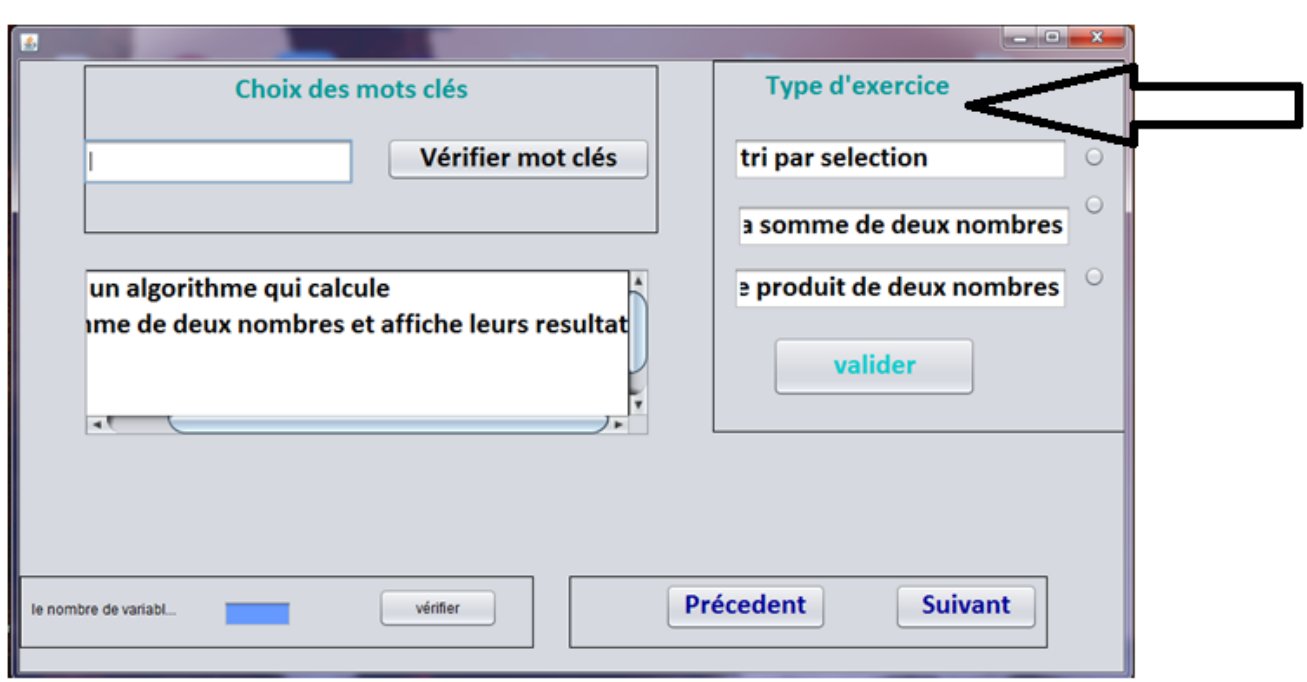

# *Figure 17: choix du type d'exercice*

<span id="page-51-0"></span>Choisir les mots clés : l'apprenant va sélectionner un mot depuis l'énoncé de l'exercice, ensuite cliquer sur le bouton *vérifier mot clé* en ce moment une requête sera exécutée pour vérifier si le mot choisi appartient aux mots clés ou non dans ce cas une fenêtre sera affichée indiquant une erreur.

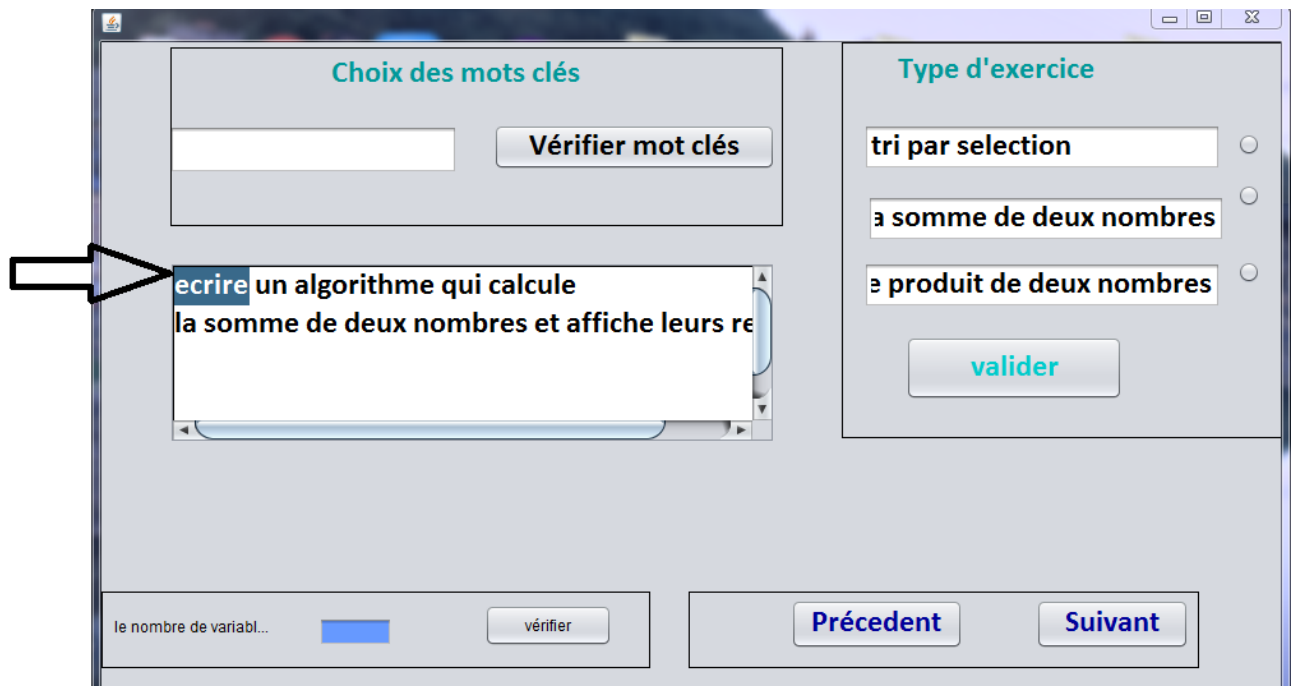

<span id="page-51-1"></span>*Figure 18: choix des mots clés*

Dans cette phase l'apprenant va choisir le nombre de variables essentielles pour résoudre cet exercice.

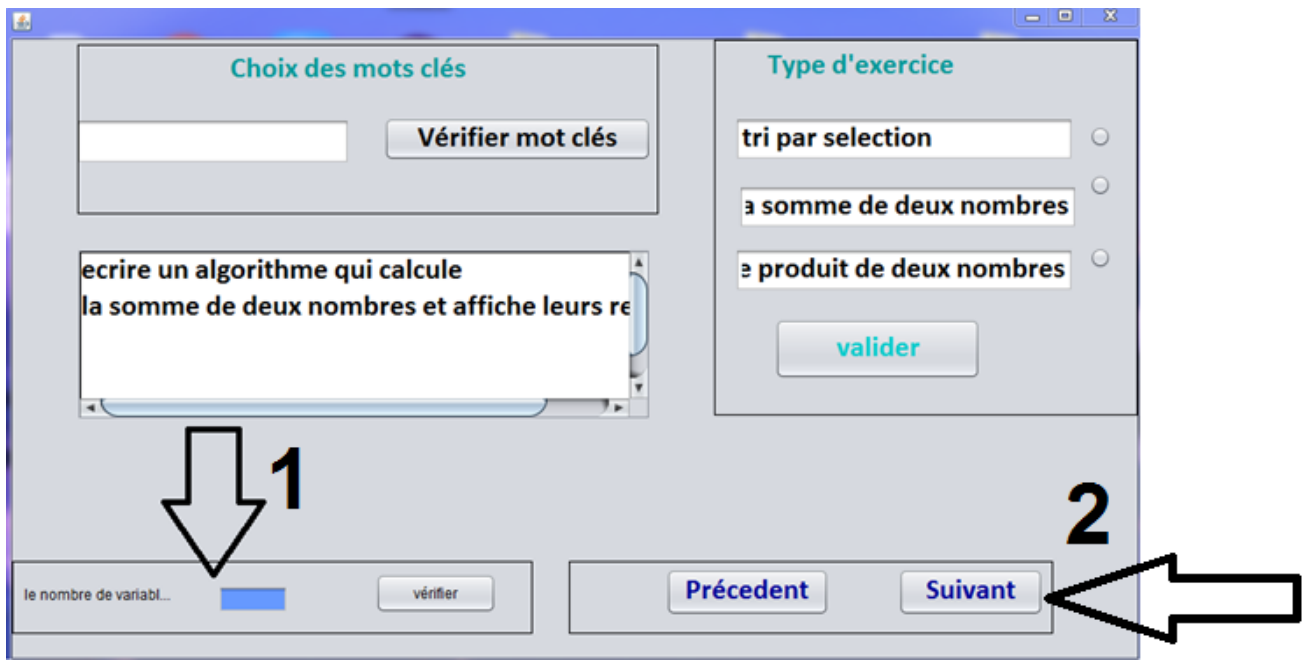

Après avoir terminé les taches de cette phase l'apprenant peut passer à l'étape suivante

# *Figure 19: les étapes de résolution du problème*

<span id="page-52-0"></span>Dans cette étape l'apprenant va déclarer les variables, puis cliquer sur le bouton suivant pour passer

à l'étape suivante

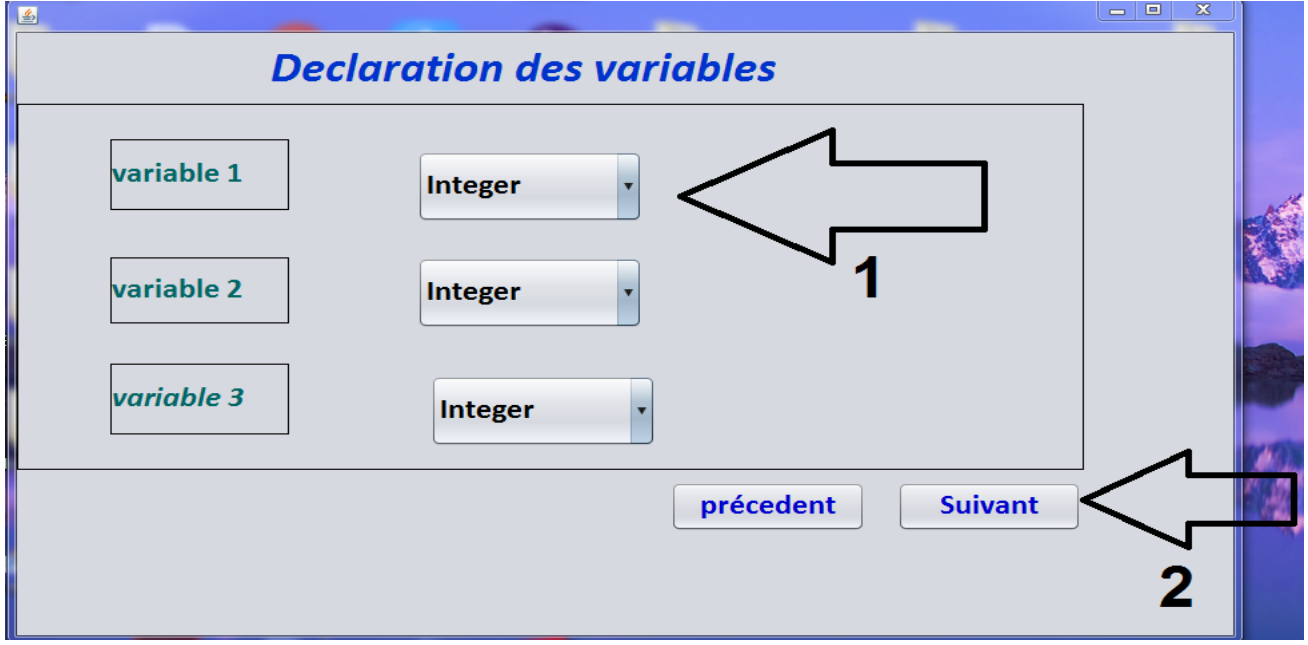

<span id="page-52-1"></span>*Figure 20: déclaration des variables*

Dans cette étape l'apprenant va écrire la solution et sera guidé étape par étape. La partie déclaration sera disponible, il faut achever cette étape pour pouvoir passer à la partie exécution.

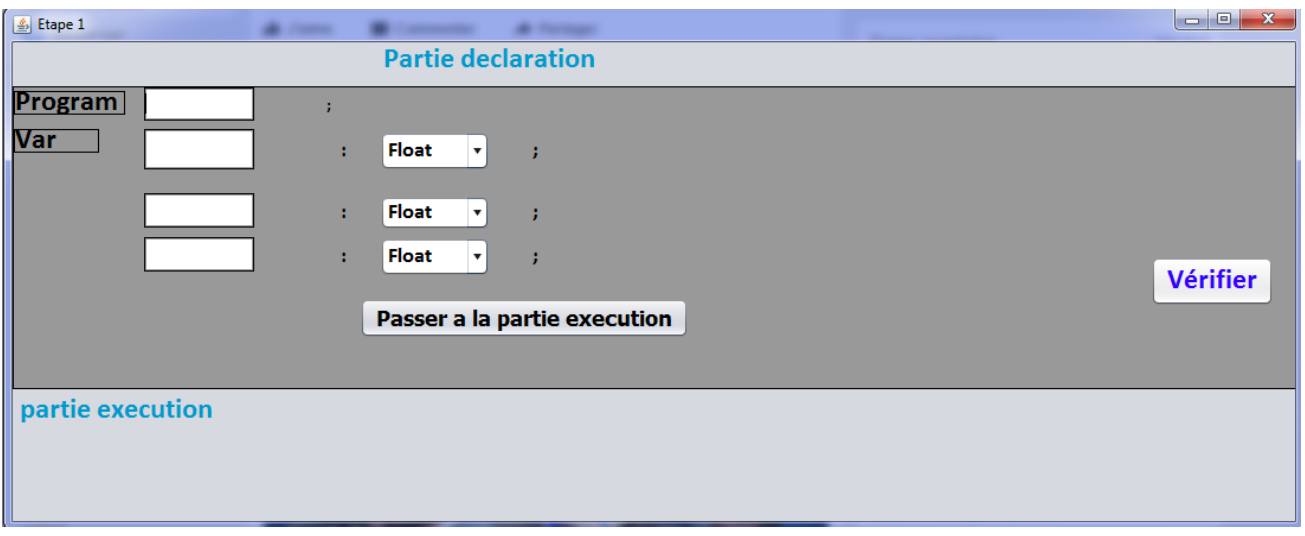

# *Figure 21: partie déclaration*

<span id="page-53-1"></span>Dans cette étape l'apprenant est situé dans la partie exécution qui décrit l'algorithme

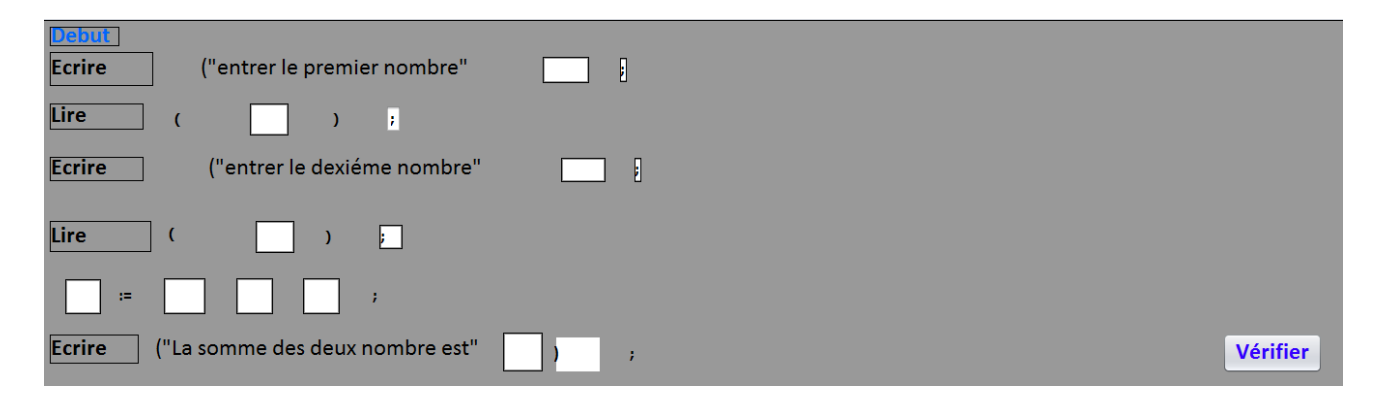

# **Figure 22: partie exécution**

# <span id="page-53-2"></span><span id="page-53-0"></span>9. Gestion des erreurs

Dans cette partie nous allons illustrer les différents scénarios dans la gestion des erreurs.

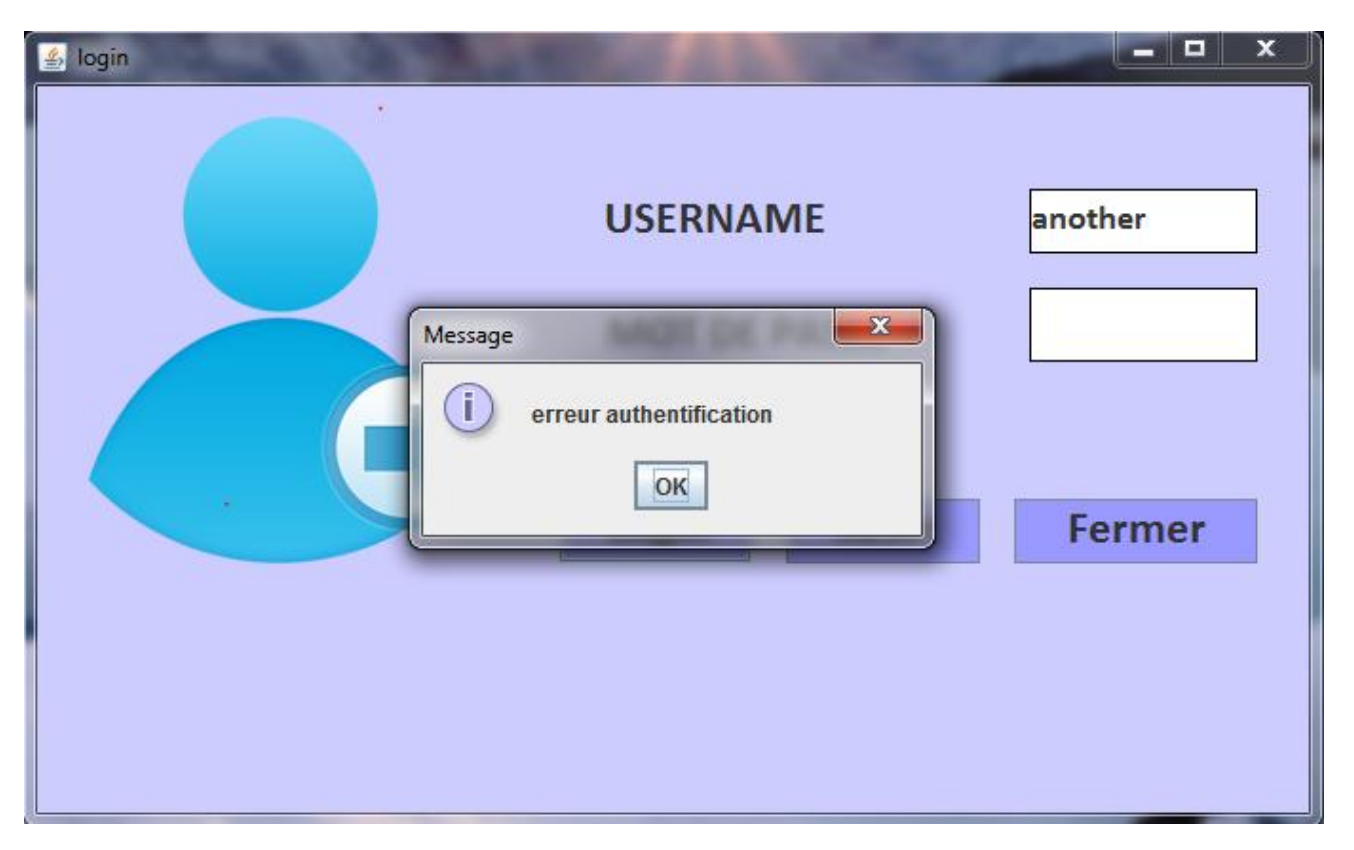

*Figure 23: gestion des erreurs niveau d'authentification*

<span id="page-54-0"></span>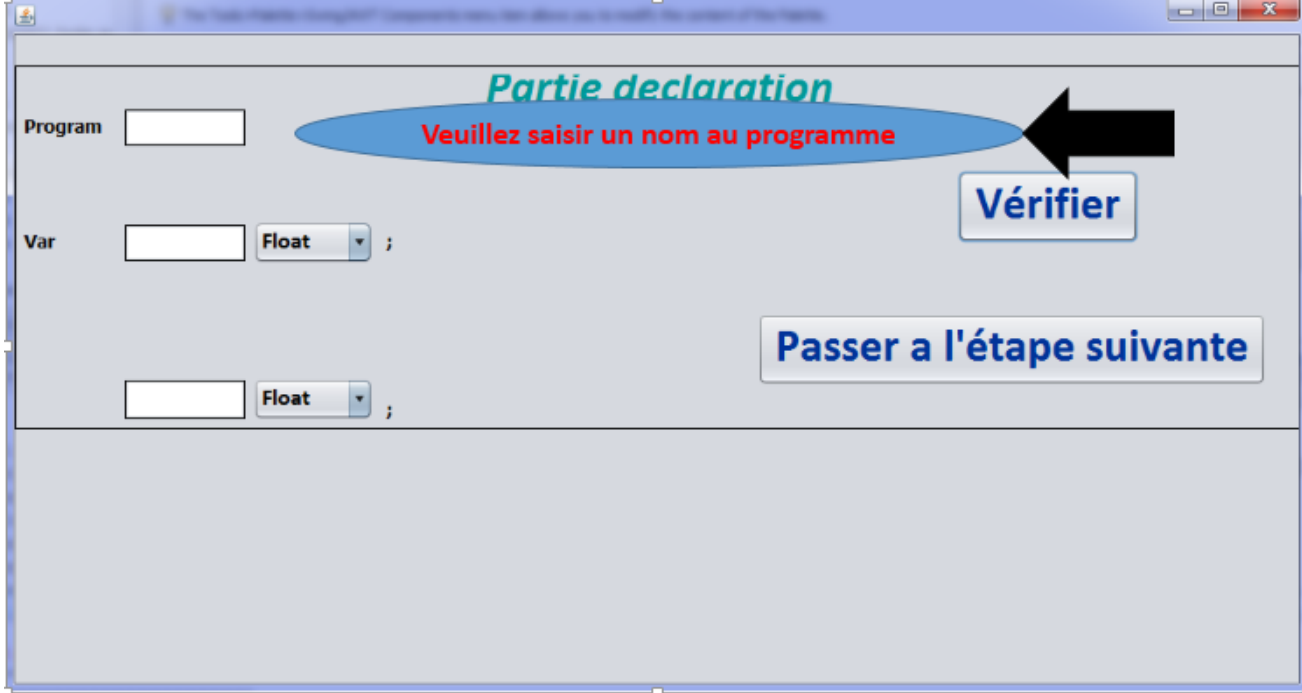

# *Figure 24 : gestion des erreurs au niveau de l'application*

<span id="page-54-1"></span>Cette figure présente la gestion des erreurs, dans cette étape si l'apprenant ne saisit pas un nom au programme, un message d'erreur sera affiché indiquant que le nom du programme doit être attribué.

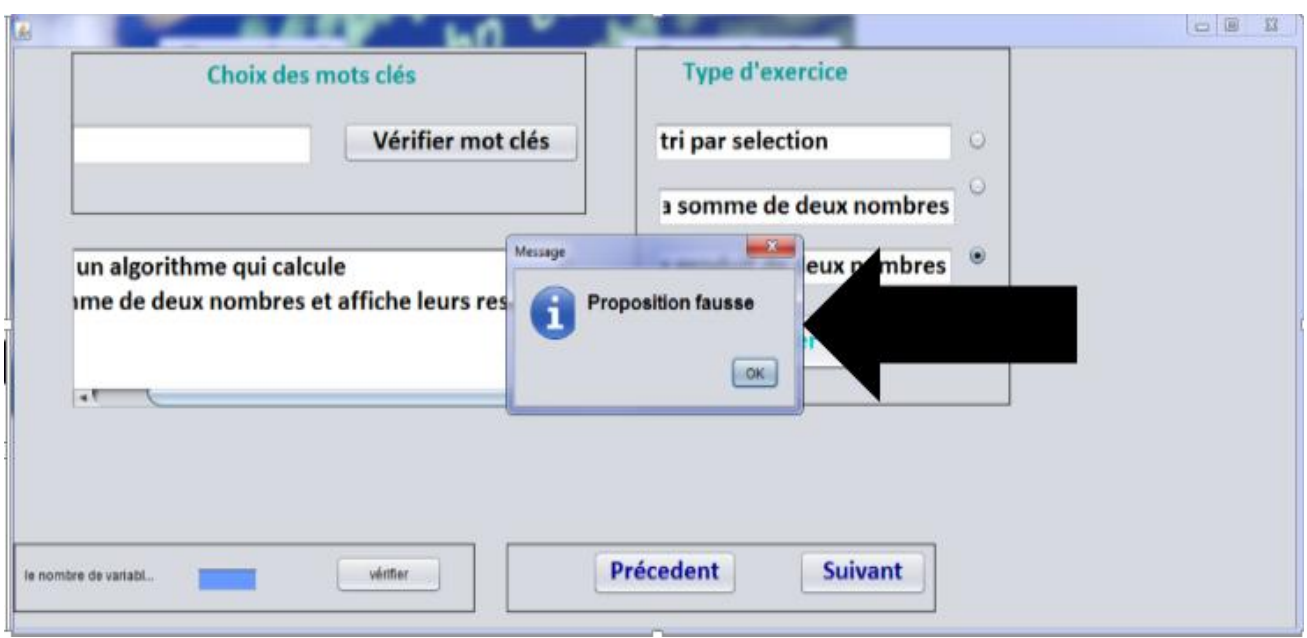

*Figure 25: gestion des erreurs au niveau du type d'exercice*

<span id="page-55-0"></span>Les mots clés

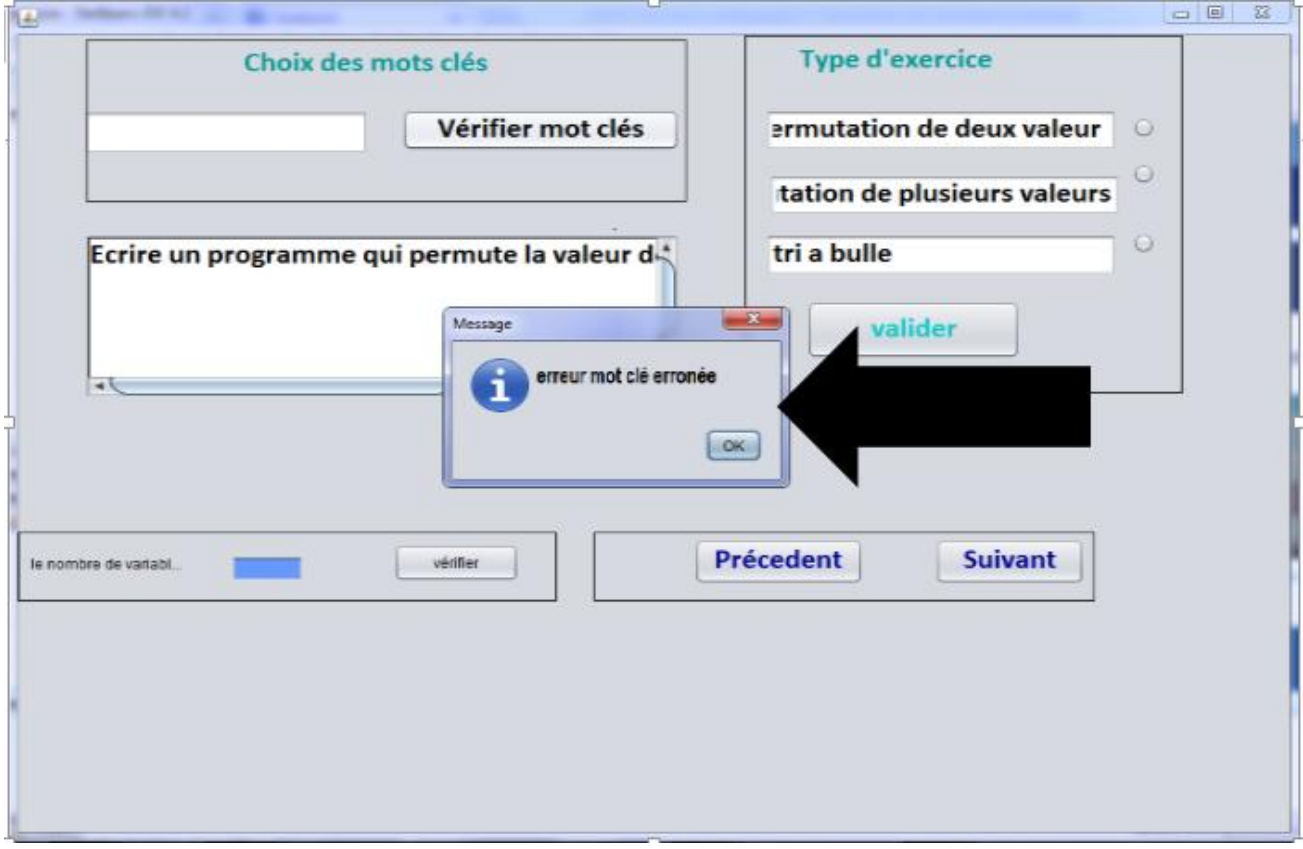

*Figure 26: gestion des erreurs au niveau des mots clés*

<span id="page-55-1"></span>Type de variable

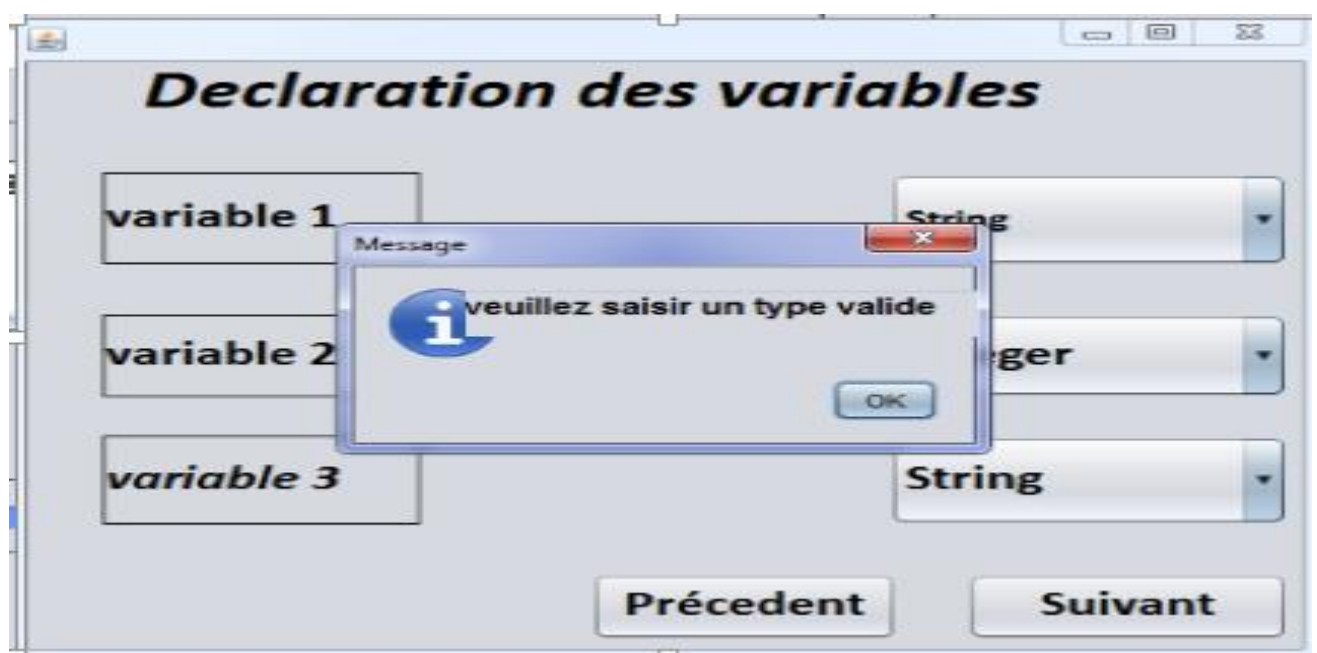

*Figure 27: gestion des erreurs au niveau des variables*

<span id="page-56-0"></span>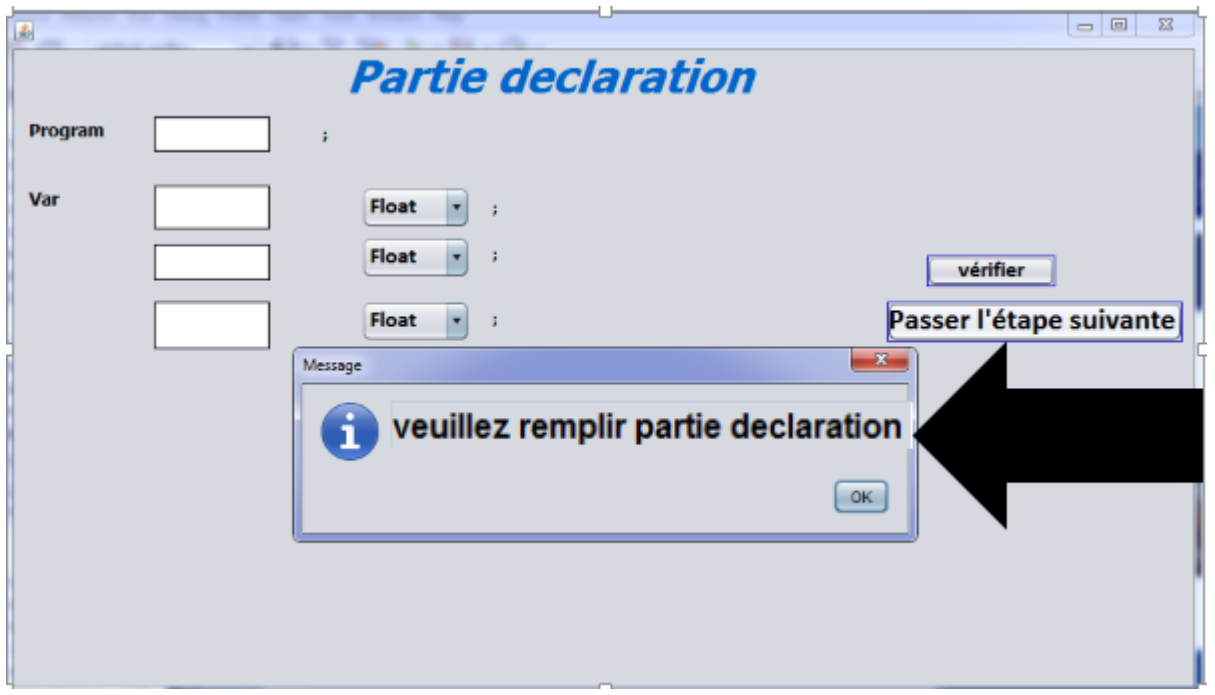

# *Figure 28: gestion des erreurs au niveau du programme*

<span id="page-56-1"></span>Dans cette figure on illustre la gestion des erreurs dans la solution de l'algorithme, si l'apprenant veut passer à la partie exécution avant d'achever la partie déclaration, une boite de dialogue sera affichée contenant un message indiquant qu'il faut terminer la partie déclaration pour passer à l'étape suivante.

# <span id="page-57-0"></span>10.Conclusion

Ce chapitre a été consacré à la réalisation de l'application. Dans un premier temps, nous avons abordés les outils techniques qui ont été utilisé afin de réaliser l'application, par la suite nous avons présenté l'application finalisée avec les différents scénarios d'exécution pour une meilleur visualisation ainsi que les fonctionnalités qui existent. D'autre part, nous avons décrit la gestion des erreurs qui est essentielle pour un bon fonctionnement, un résultat pertinent et un apprentissage correcte.

### <span id="page-58-0"></span>11. Conclusion générale

Le travail réalisé dans le cadre de notre projet de fin d'études a consisté à faire la conception et la réalisation d'une application d'enseignement assisté par ordinateur appliquée à l'algorithmique.

Ce travail a été décomposé en trois étapes. La première étape a été dédiée à comprendre le contexte générale du projet et les différents aspects du projet. La deuxième partie a été dévolue à la conception et à la modélisation du projet, à dégager les fonctionnalités principales du système ainsi que les besoins. Cette partie donne l'avantage de bien englober les acteurs et inclue la modélisation qui permet de vulgariser les aspects liés à la conception et à l'architecture, propres au logiciel, au client. Aussi, elle apporte une compréhension rapide du programme à d'autres développeurs externes en cas de reprise du logiciel et facilite sa maintenance. La dernière partie a été consacrée à la réalisation de l'application, ici nous avons énumérer les outils techniques qui ont été utilisé afin d'aboutir à l'application ainsi que l'exposition de l'application et les diverses fonctionnalités et la gestion des erreurs.

Durant tout au long de ce travail, l'objectif principal a été de concevoir et mettre en place une application d'enseignement de l'algorithmique.

Afin d'achever ce travail nous nous sommes mis à la place d'un apprenant pour savoir comment résoudre un problème d'algorithmique et nous avons toutes les étapes afin de faciliter la prise en main de l'application ainsi qu'une homogénéité dans les étapes, tous cela en faveur d'un apprentissage bien claire et qui donne des résultats.

Le design final de l'application n'a pas été facile après une période d'essai et de changement cela nous a permis d'améliorer le travail la difficulté été comment intégrer toutes les étapes d'apprentissage et établir la liaison entre ces dernières.

Malgré les difficultés rencontrées dans la réalisation et les changements brusques tous ces facteurs nous ont permis de développer nos connaissances dans le traitement des informations et arriver à l'objectif réalisé.

Cela permet de penser dans un autre temps d'intégrer ces logiciels éducatifs dans les systèmes scolaires pour un meilleur rendement et un développement de connaissances.

Les perspectives ouvertes suite à notre projet sont principalement l'enrichissement du modèle général de la solution et l'automatisation de la conception de la solution par l'enseignant.

# <span id="page-60-0"></span>12.Bibliographie

*[1]GAGNÉ, R.M. W. WAGNER and A. ROJAS (1981). Planning and authoring computerassisted instruction lessons in Educational Technology, 21 (9), 17-26.*

*[2]THORNBURG, H.D. (1984). Introduction to Educational Psychology. Saint-Paul, MN: West Publishing Company.*

*[3] Mendelsohn, Patrick & Jermann, Patrick (1997). « Les technologies de l'information appliquées à la formation : rapport de tendances ». Programme National de recherche 33. Bern, Aarau : Direction du Programme national PNR 33 en collaboration avec le Centre suisse de coordination.*

*[4]HANNAFIN, M.J., K.L. PECK (1988). The Design, Development and Evaluation of Instructional Software. New York: MacMillan Publishing Company.*

*[5]JAY, T.B. (1983). The cognitive approach to computer courseware design and evaluation in Educational Technology, 32 (1), 22-26.*

*[6] PRICE, R.V. (1991). Computer-aided Instruction: A Guide for Authors. Pacific Grove CA: Brooks Publishing Co.*

*[7]Hill, W. F. (1977). Learning : A survey of psychological interpretations.. Thomas Y. Crowell.*

*[7]Villiot-Leclercq, E. E. (2007). Modèle de soutien à l'élaboration et à la réutilisation de scénarios pédagogiques (Doctoral dissertation, Université Joseph-Fourier-Grenoble I)*

*[8]Watson, J. (1972). Le béhaviorisme. Paris. Editions Cepi.*

*[9] Toward a General Theory of Action [by] Talcott Parsons [and] Edward A. Shils, editors ; Edward C. Tolman [and others]*

*[10]Jonnaert, P. (2002). Compétences et socioconstructivisme. Bruxelles : DeBoeck.*

*[11] Piaget, J. (1975). L'équilibration des structures cognitives. Paris, PUF.*

*[12] JONNAERT Ph. et MASCIOTRA D. (2004).* Constructivisme, choix contemporains, hommage à Ernst Von Glasersfeld*, Québec, Presse de l'Université de Québec (PUQ), 323 p.*

*[13] Vygotsky, L. S. (1980). Mind in society : The development of higher psychological processes. Harvard university press.*

*[14] Bruner, J. S. & Bonin, Y. (1996). L'éducation, entrée dans la culture : les problèmes de l'école à la lumière de la psychologie culturelle. Retz.*

# <span id="page-61-0"></span>13.WEBGRAPHIE

- http://gautier.ntic.fr (Articles dédiés aux webmasters)
- http://www.infres.enst.fr (Atelier de conception de systèmes experts)
- <http://www.sites.fse.ulaval.ca/>
- http://tsogoli.over-blog.com